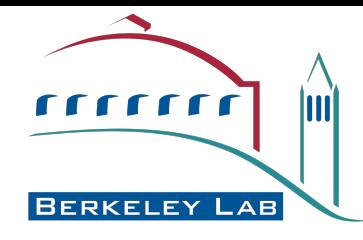

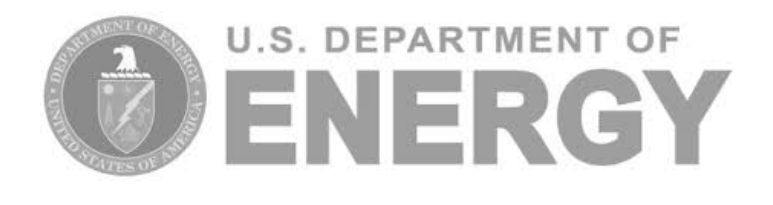

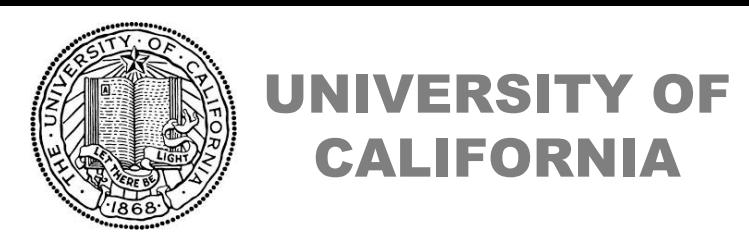

#### *CU Anschutz Medical School, January 2020*

# Map tools (cryo-EM)

## Dorothee Liebschner Lawrence Berkeley Laboratory

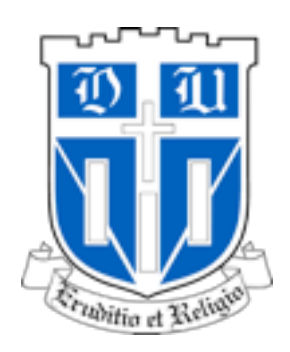

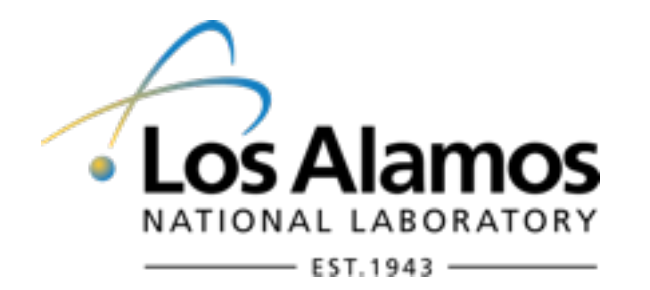

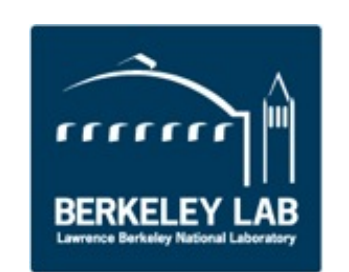

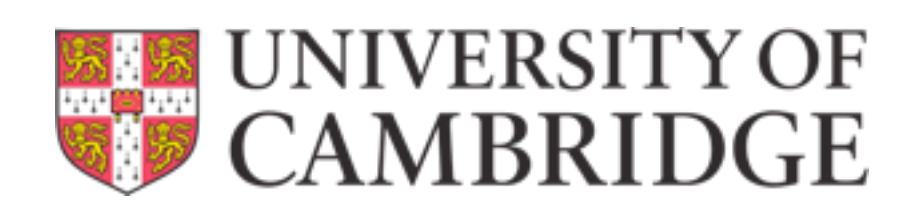

## Structure determination workflow: Cryo-EM

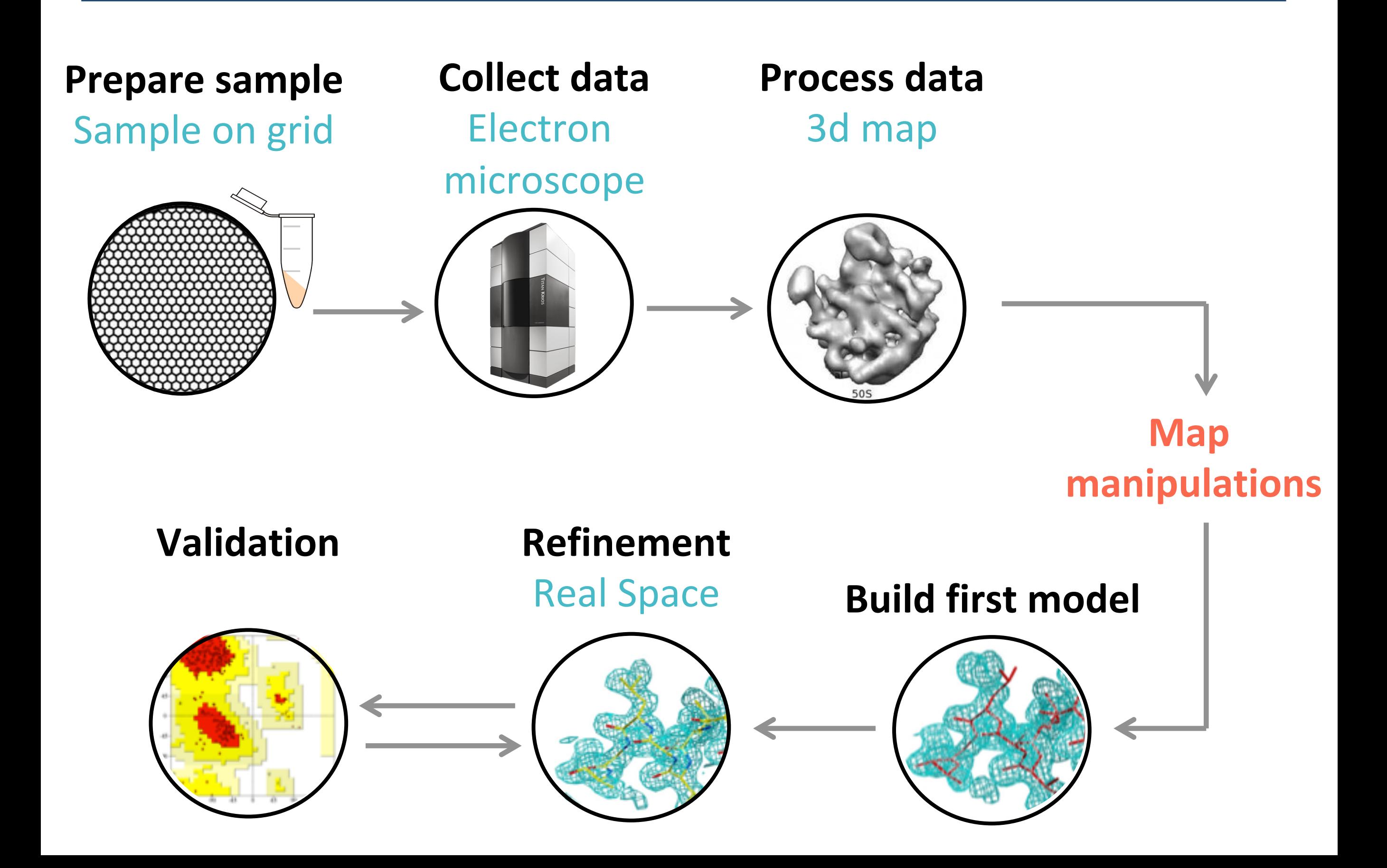

## Structure determination workflow

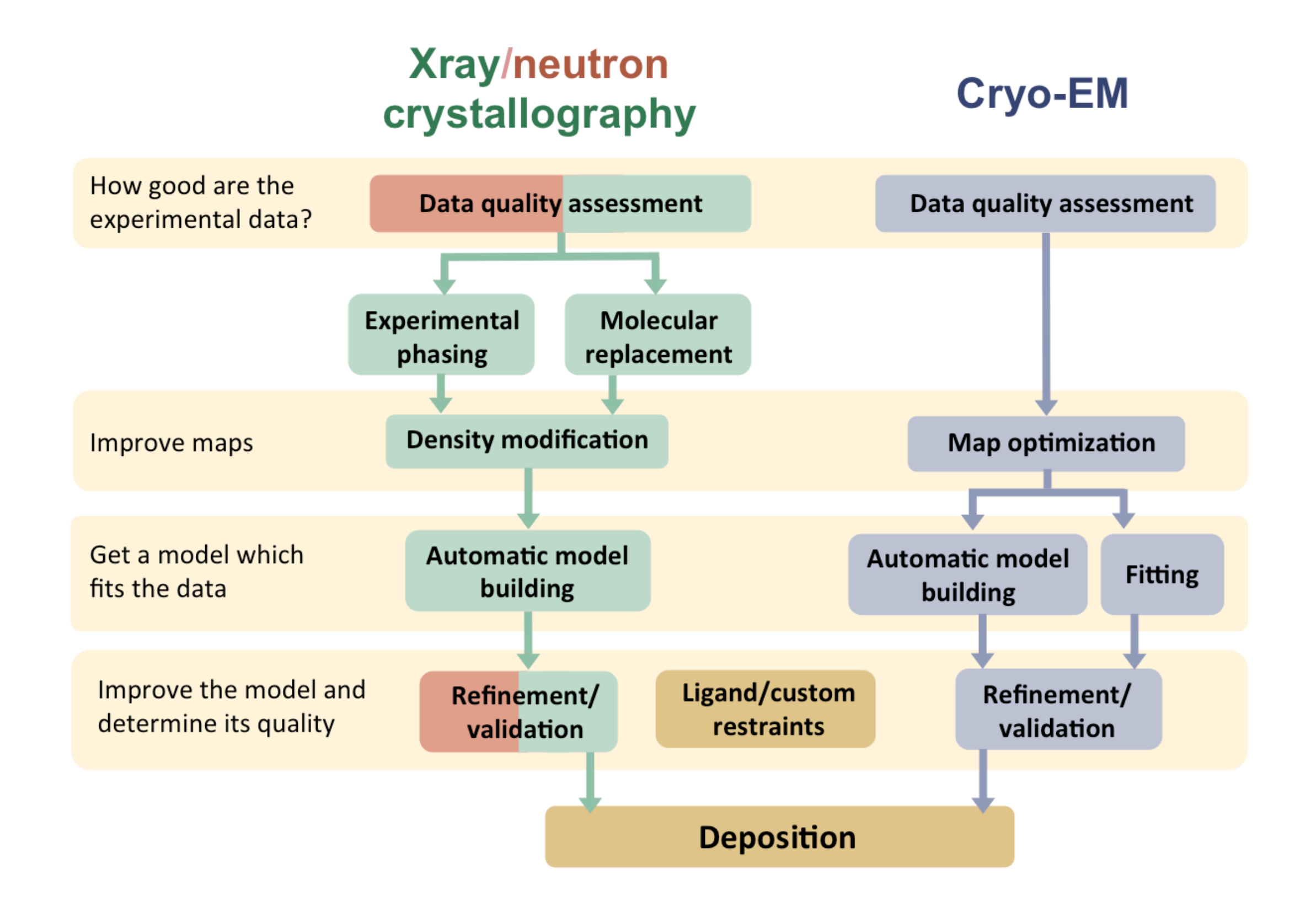

## EM map resolutions

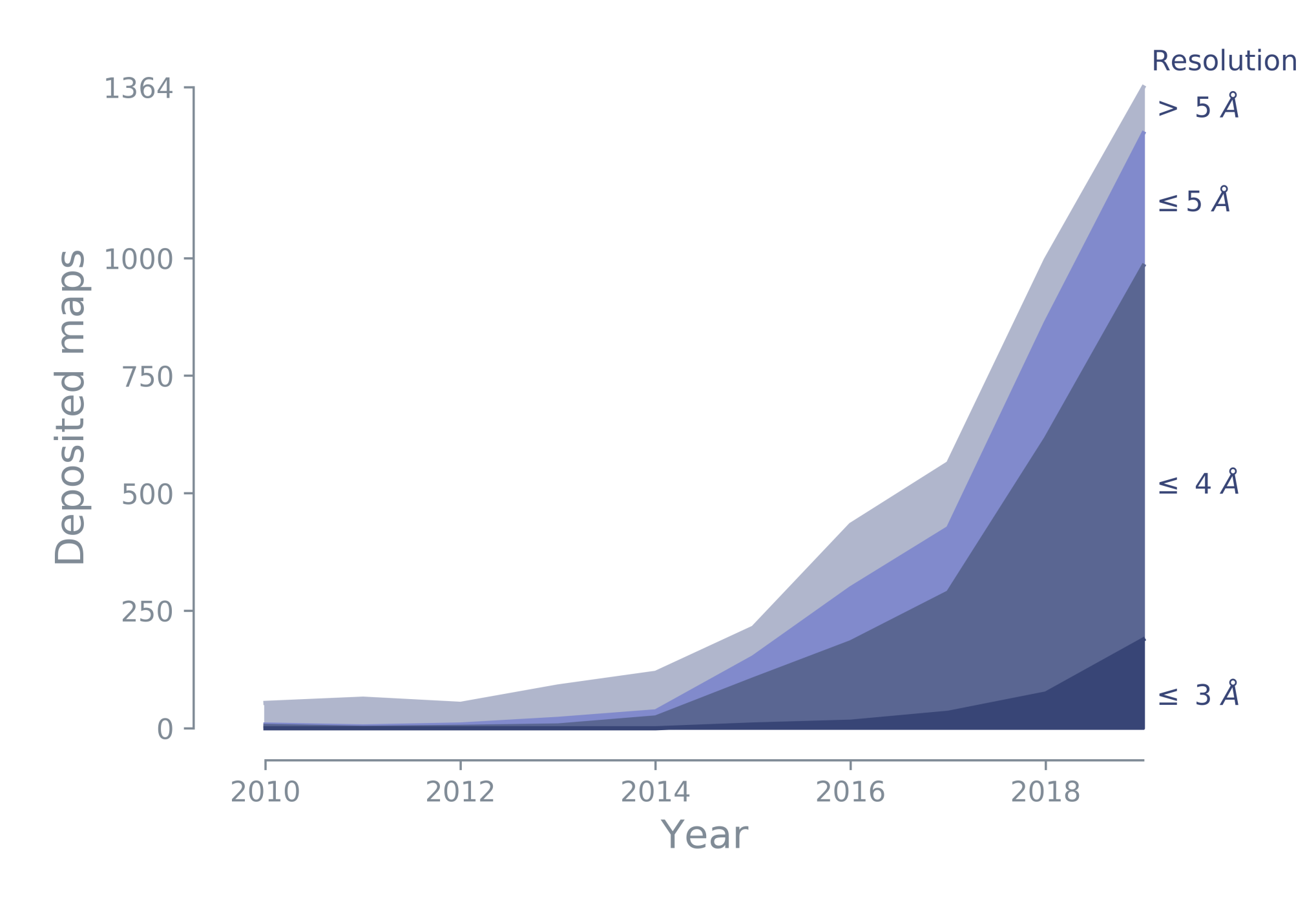

- Biggest growth is in the 3-4Å range
- Substantial number of maps in 4-5Å range

## EM maps have low resolution

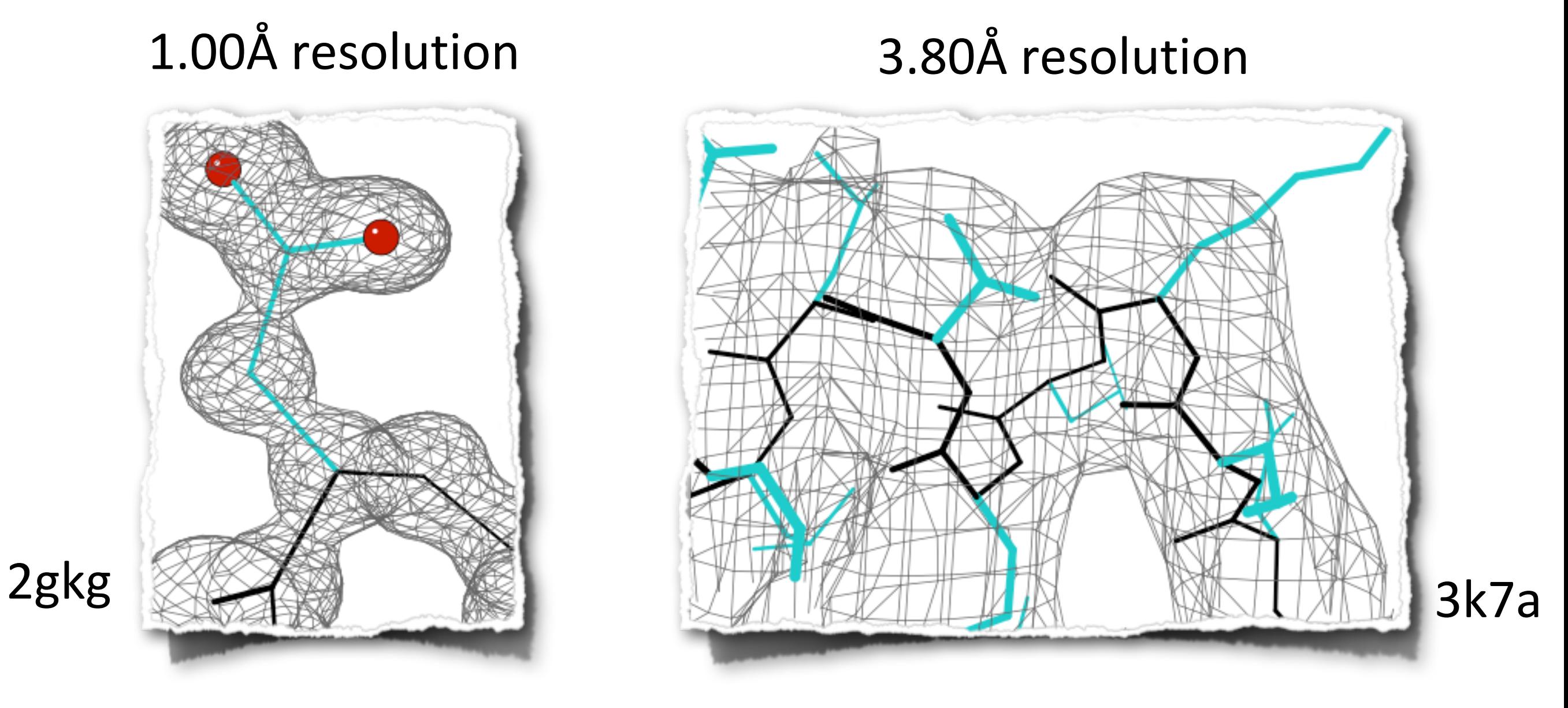

#### **Challenges:**

- How to interpret "featureless" maps?
- How to optimize models with sparse data?

#### Crystallographic vs. cryo-EM maps

#### Beta galactosidase at 2.2 Å

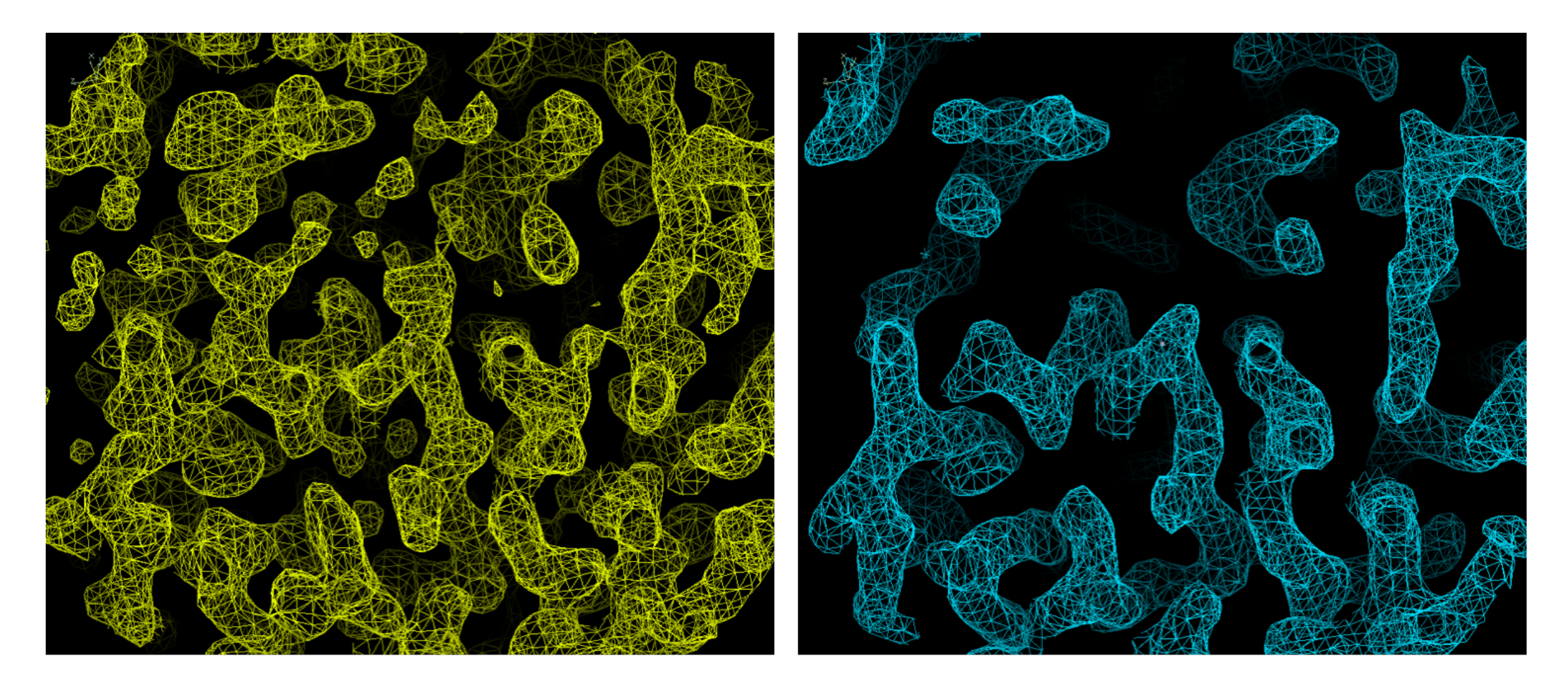

## Crystallographic vs. cryo-EM maps

#### Beta galactosidase at 2.2 Å

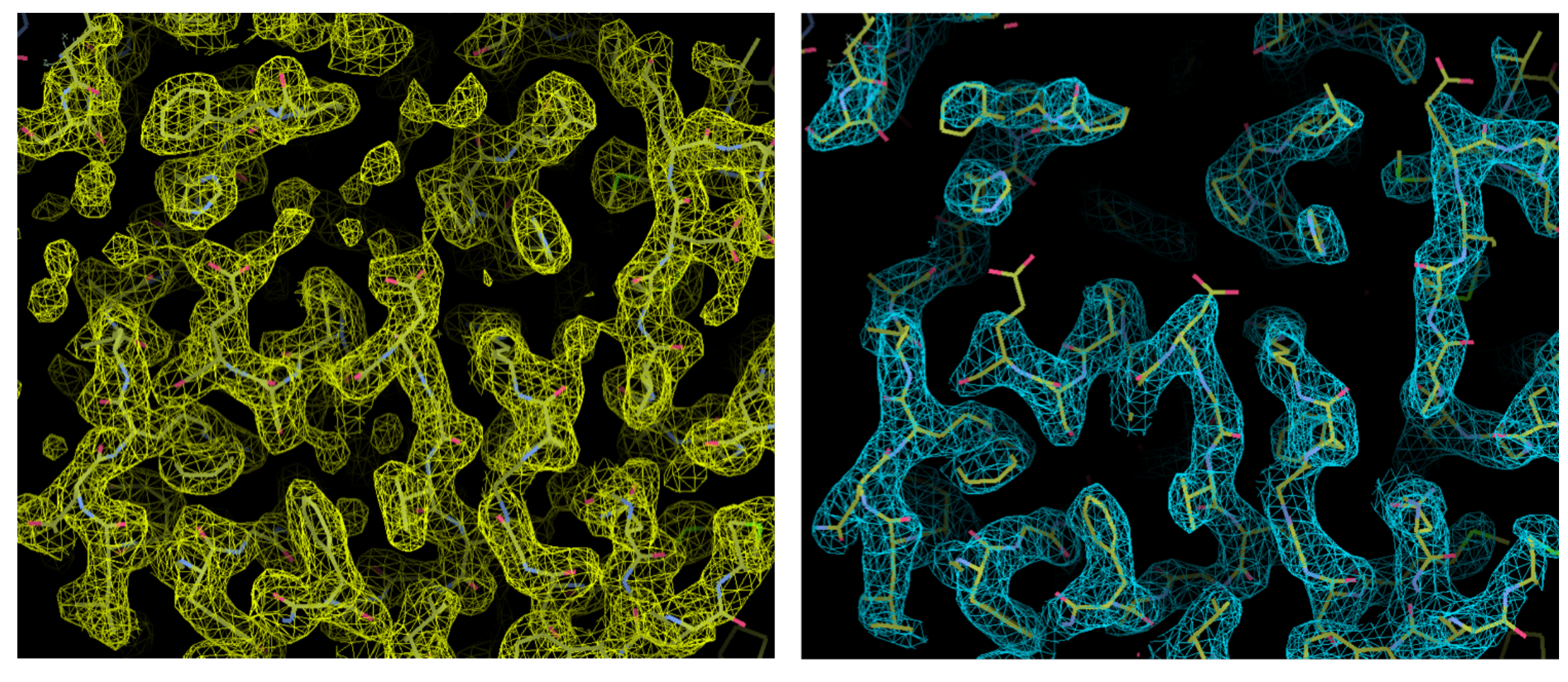

X-ray (PDB 3i3b) Cryo-EM (PDB 5a1a)

#### Crystallographic vs. cryo-EM maps

#### The maps are very similar

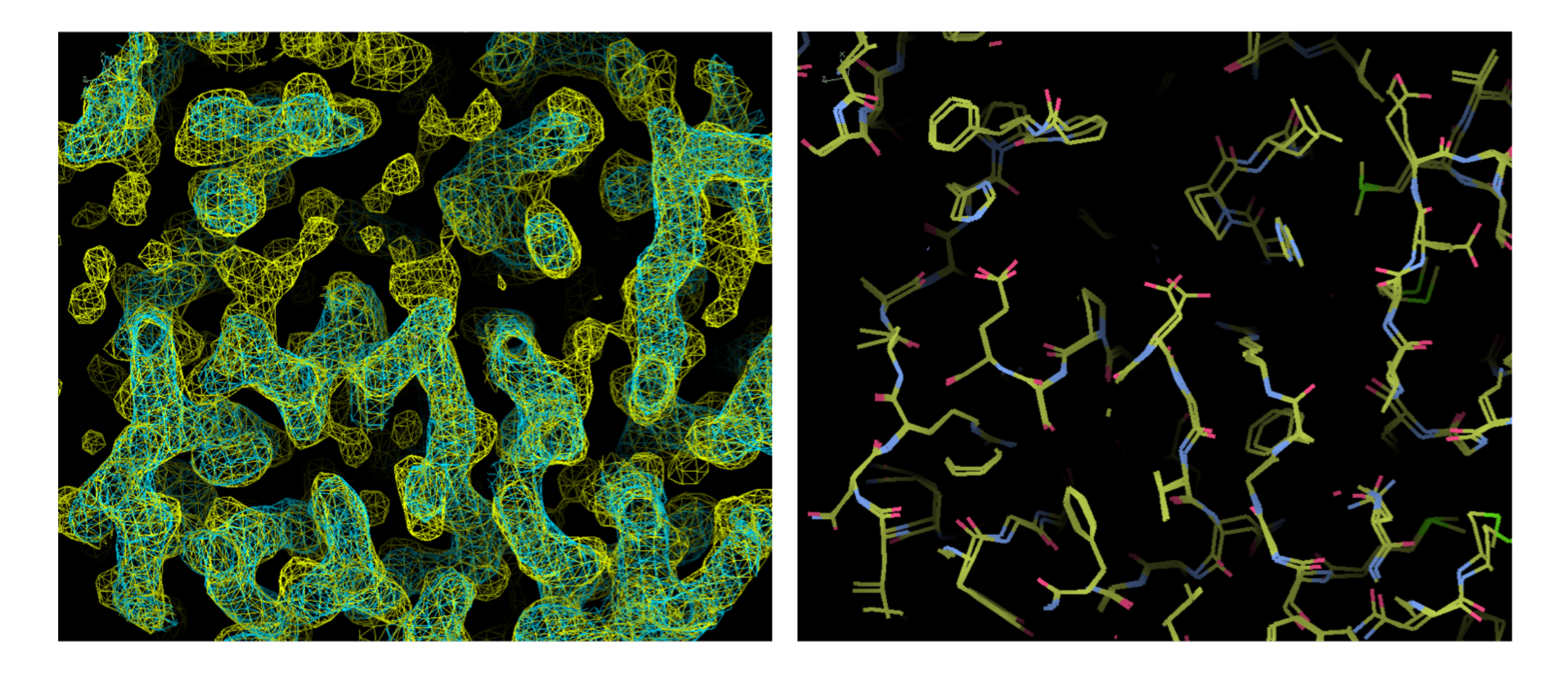

## More accurate low-resolution info in cryo-EM maps

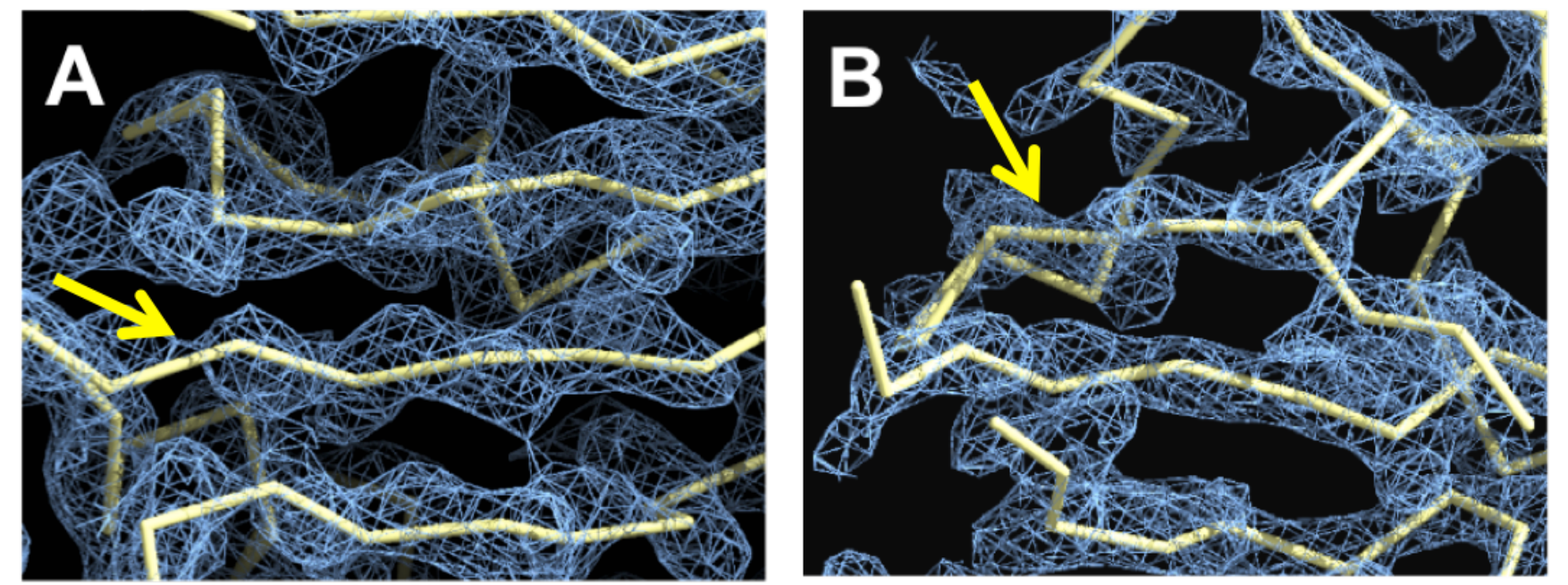

**Original** 

## Map tools in *Phenix*

#### **Goal**:

Get the best possible map to facilitate subsequent steps (model building, refinement)

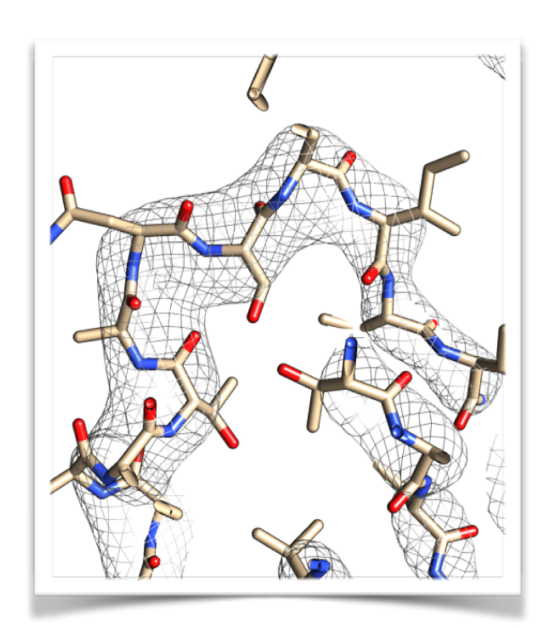

*Automated map sharpening*

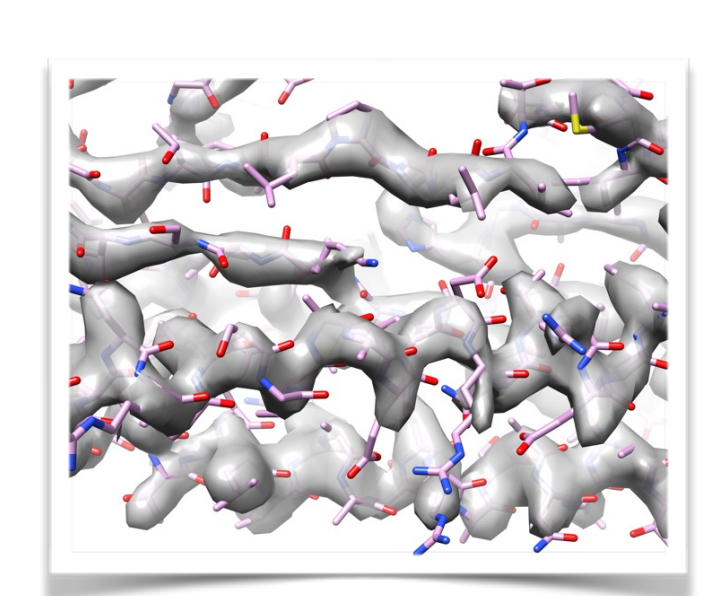

*EM density modification*

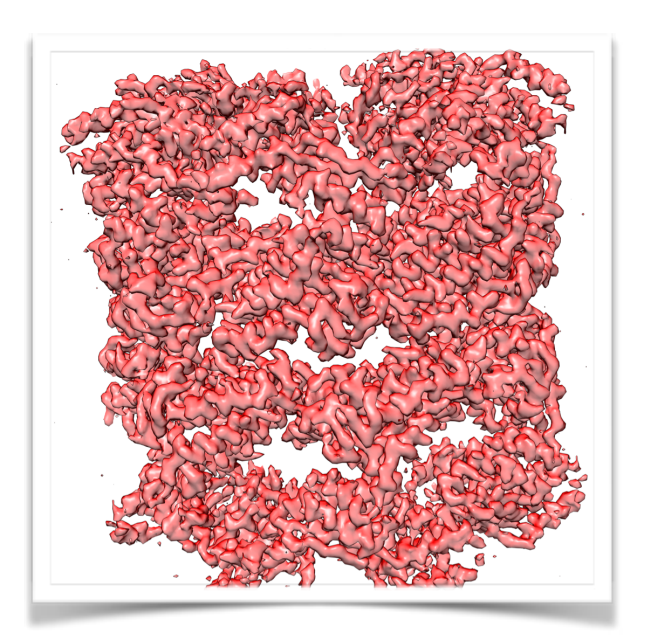

*Symmetry from a map*

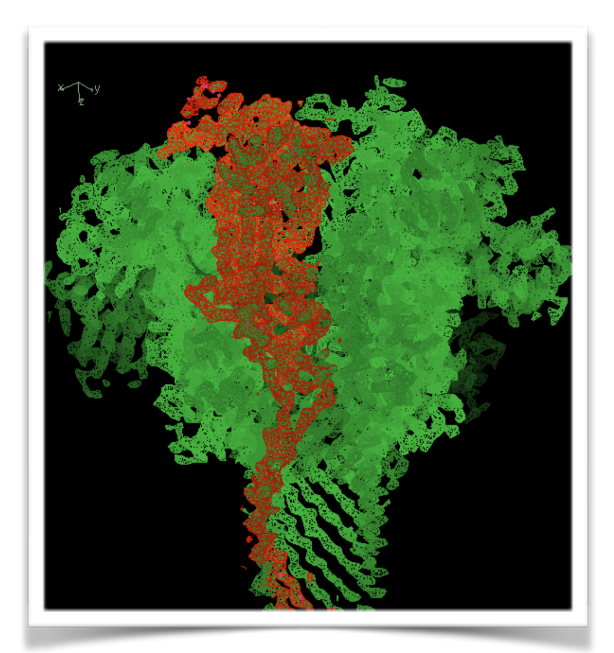

*Map segmentation*

**1.** Automated map sharpening (improve interpretability of the map)

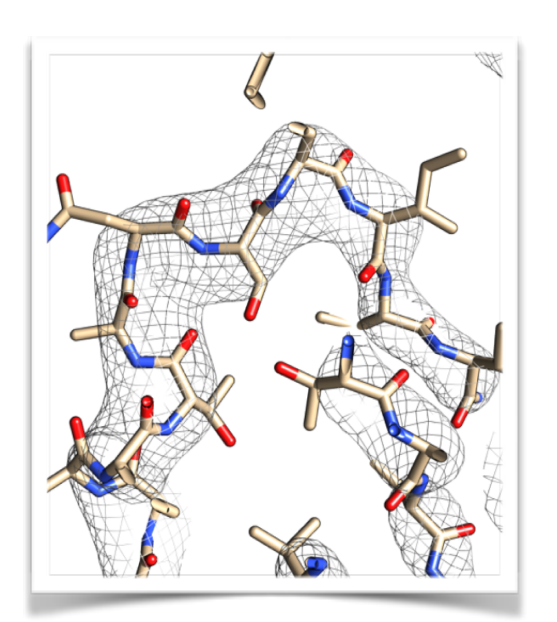

*Automated map sharpening*

#### **Tom Terwilliger** Los Alamos National Laboratory **Pavel Afonine, Oleg Sobolev** Lawrence Berkeley National Laboratory

Terwilliger et al. Automated map sharpening by maximization of detail and connectivity. *Acta Cryst* 2018, **D74**:545-559

Principle: Adjust the resolution dependence of the map to maximize its clarity. 

Apply a resolution-dependent scale factor to Fourier coefficients:

$$
A(d) = w_{\text{sharpen}}(d)e^{\frac{B_{\text{sharpen}}}{4 \cdot d^2}} + w_{\text{blurr}}(d)e^{-\frac{B_{\text{blurr}}}{4 \cdot d^2}}
$$

d: resolution A: scale factor B<sub>sharpen</sub>, B<sub>blurr</sub>: sharpening/blurring B-factor w: resolution-dependent weights

#### **Principle**:

Adjust the resolution dependence of the map to maximize its clarity by reducing the contribution of high resolution noise.

Apply a resolution-dependent scale factor to Fourier coefficients:

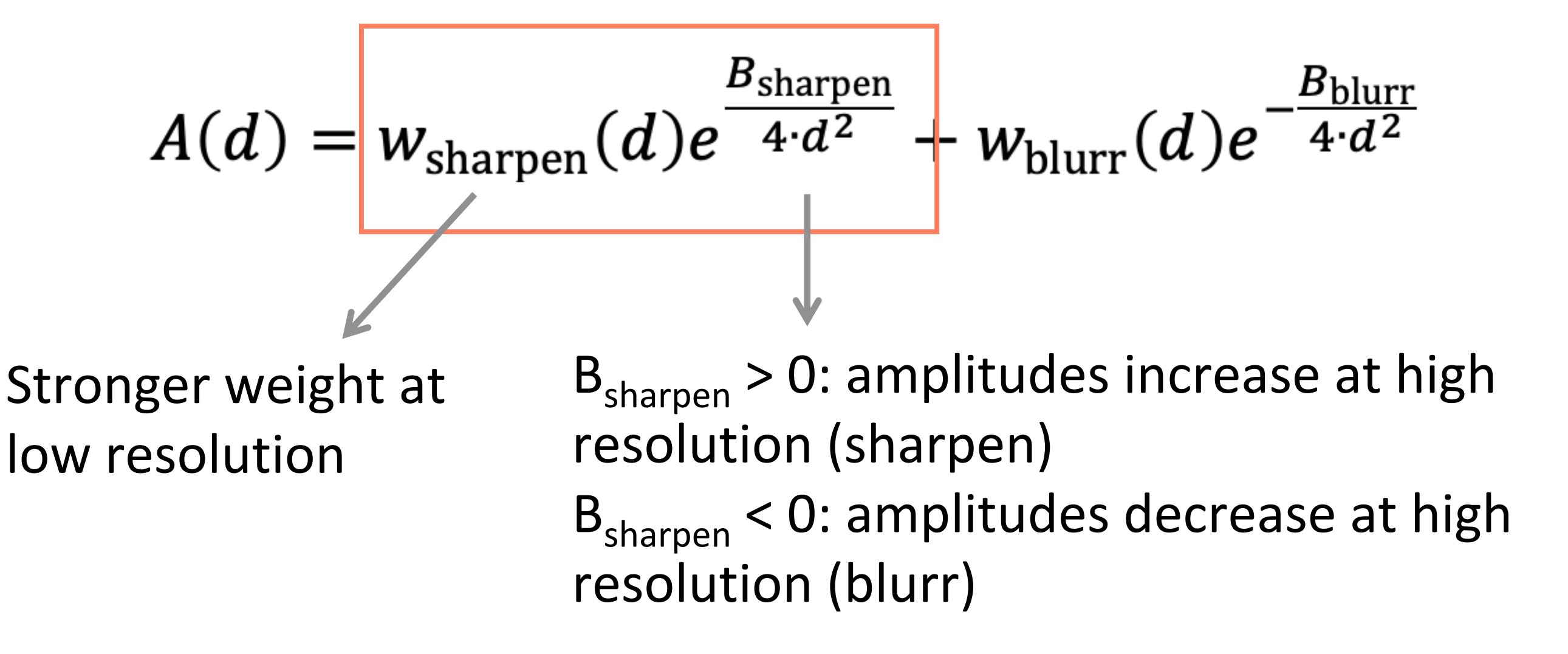

#### **Principle**:

Adjust the resolution dependence of the map to maximize its clarity by reducing the contribution of high resolution noise.

Apply a resolution-dependent scale factor to Fourier coefficients:

 $B<sub>sharpen</sub> > 0$ : amplitudes increase at high resolution (sharpen)

 $B_{sharpen}$  < 0: amplitudes decrease at high resolution (blurr)

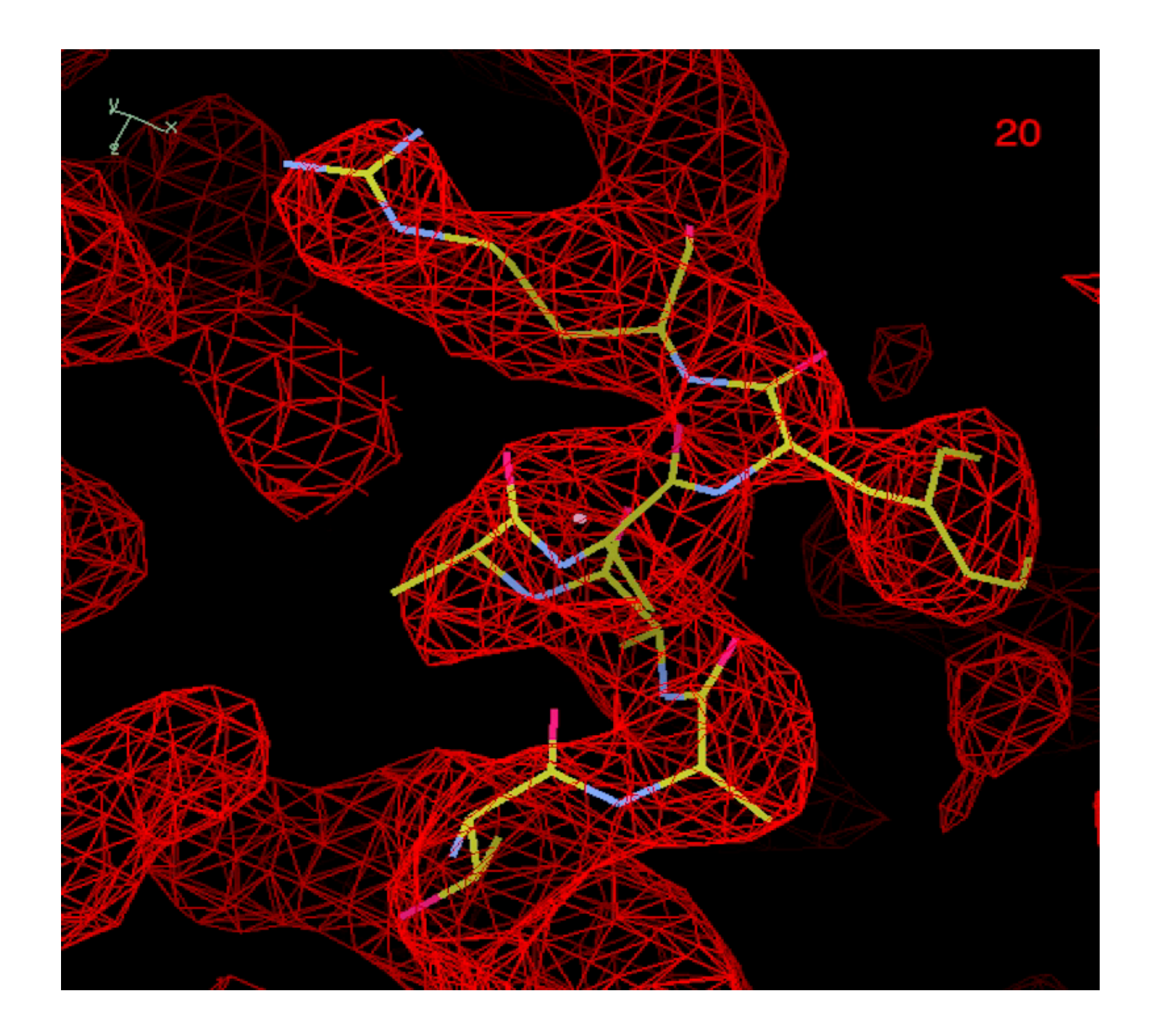

#### High connectivity

#### Low connectivity

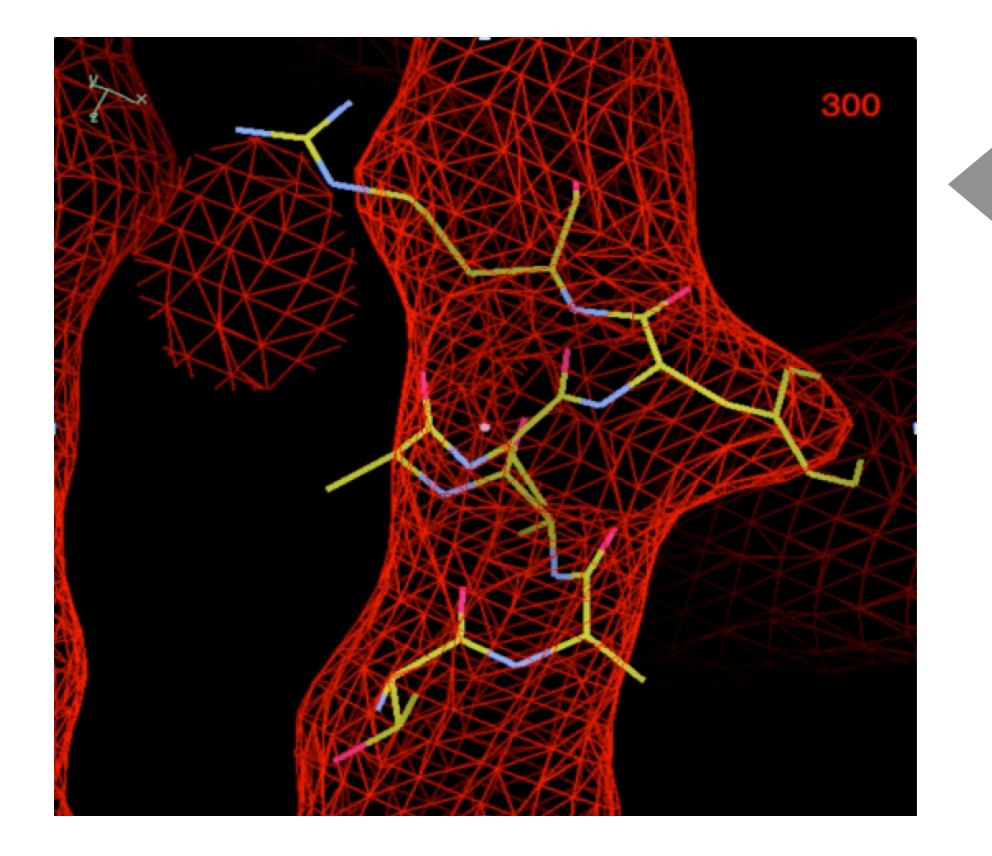

Find best compromise between connectivity and detail 

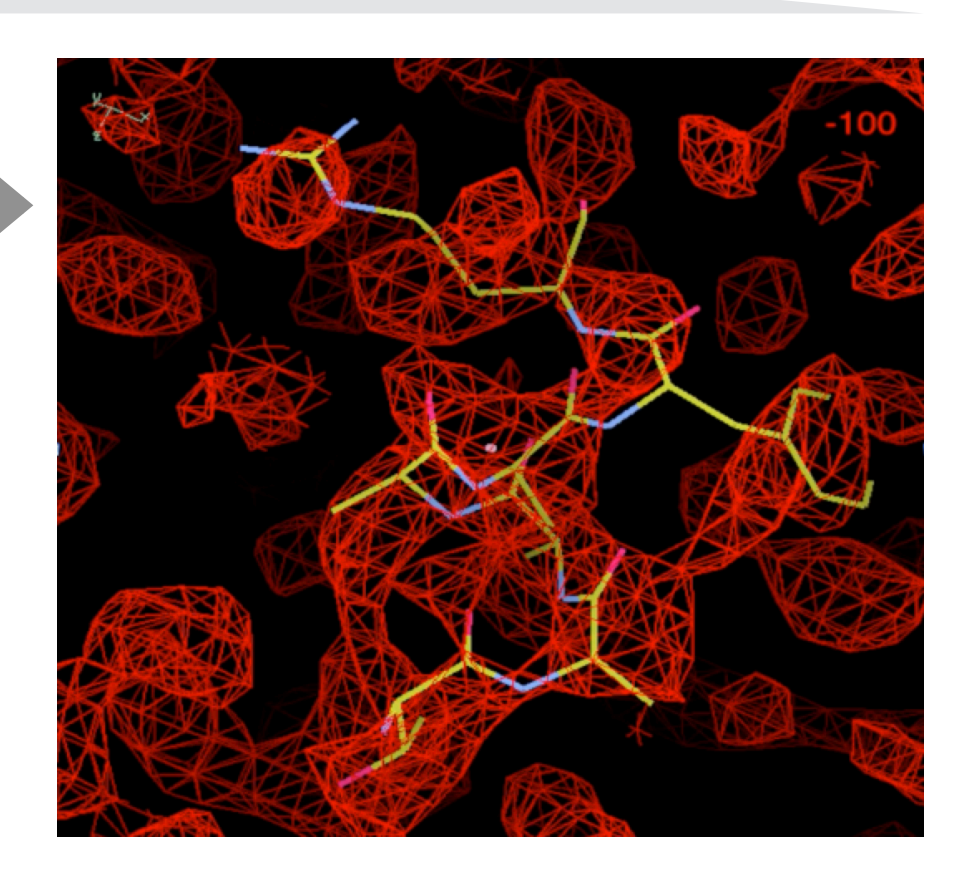

#### Few details

#### Lots of detail

## Map sharpening approach

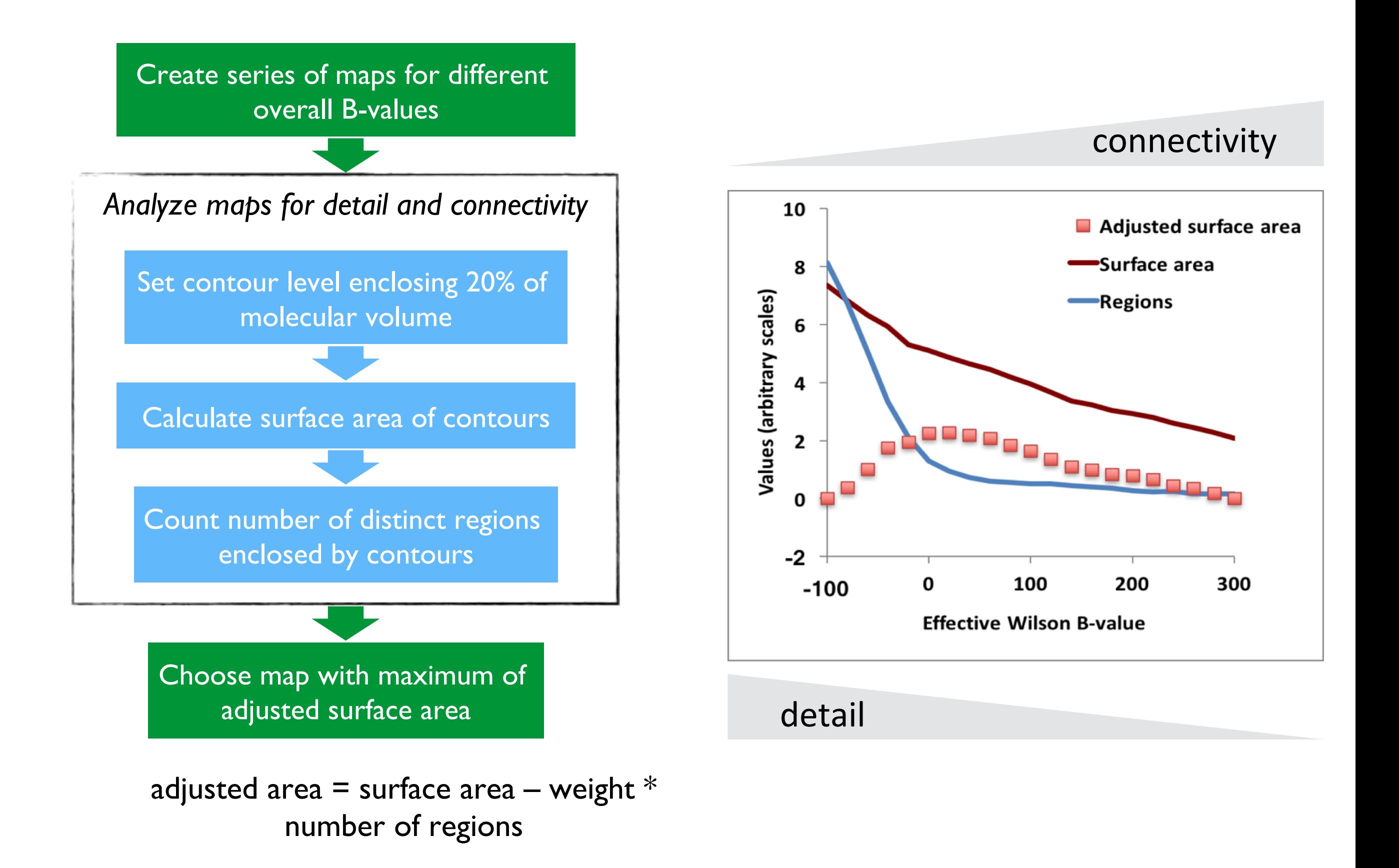

## Map sharpening: Examples

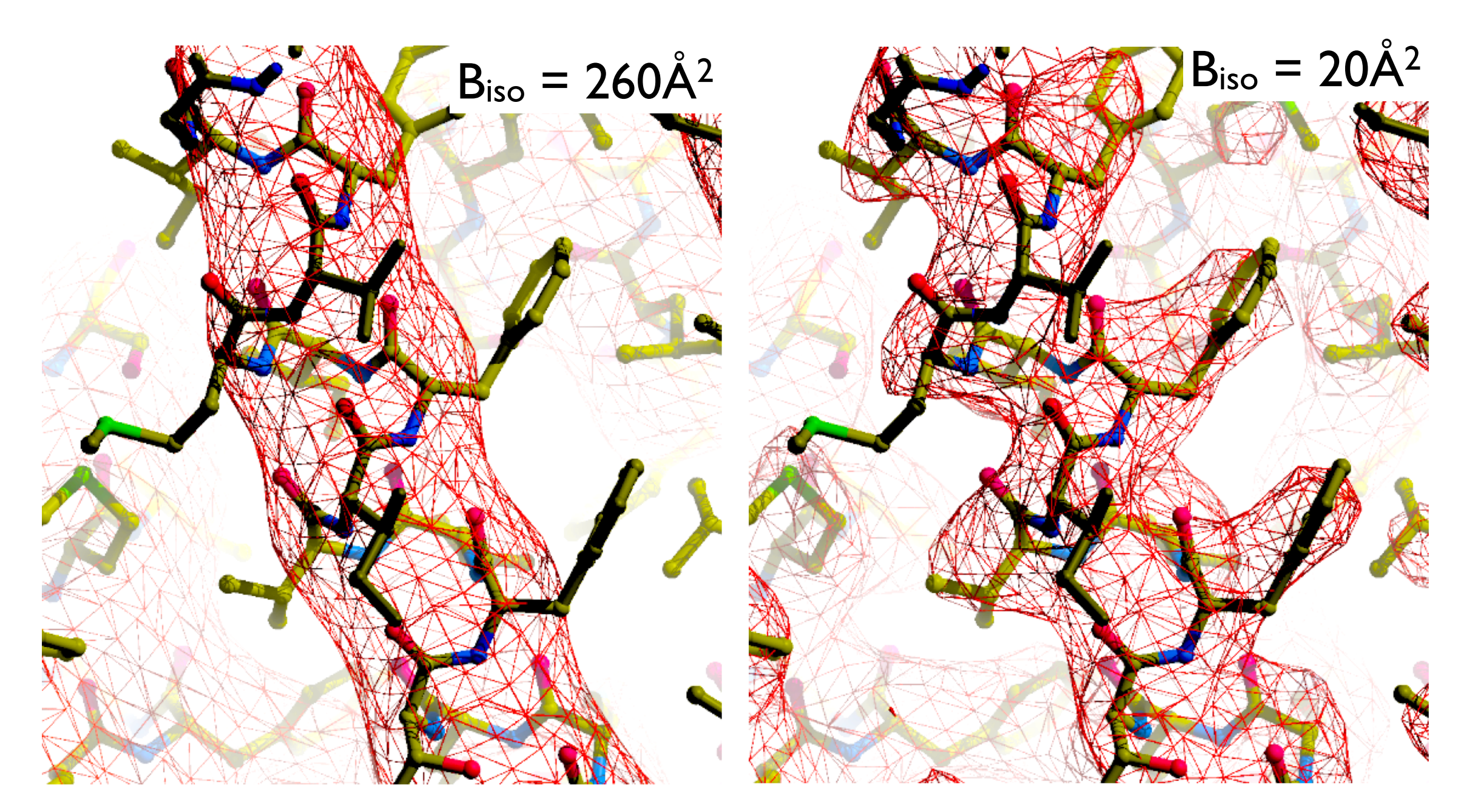

*Deposited Map Autosharpened Map*

High-conductance Ca(2+)-activated K(+) channel (emd\_8414 and PDB entry 5tji; Hite et al., 2017)

## Map sharpening: Examples

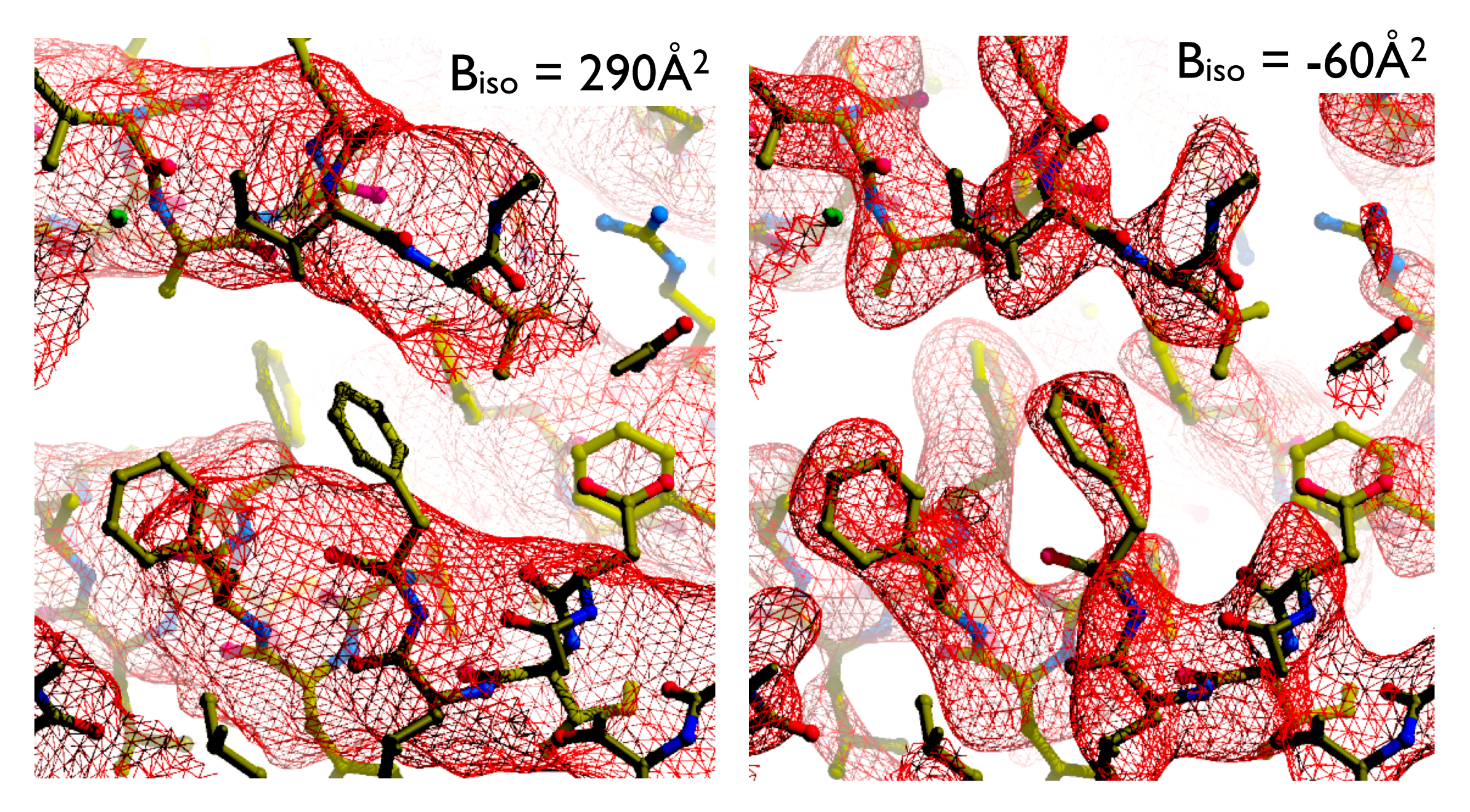

*Deposited Map Autosharpened Map*

Cystic fibrosis transmembrane conductance regulator (emd\_8461 and PDB entry 5uar; Zhang and Chen, 2016)

## Impact of sharpening

#### Sharpening aims to get an interpretable map, but what about map-model correlation?

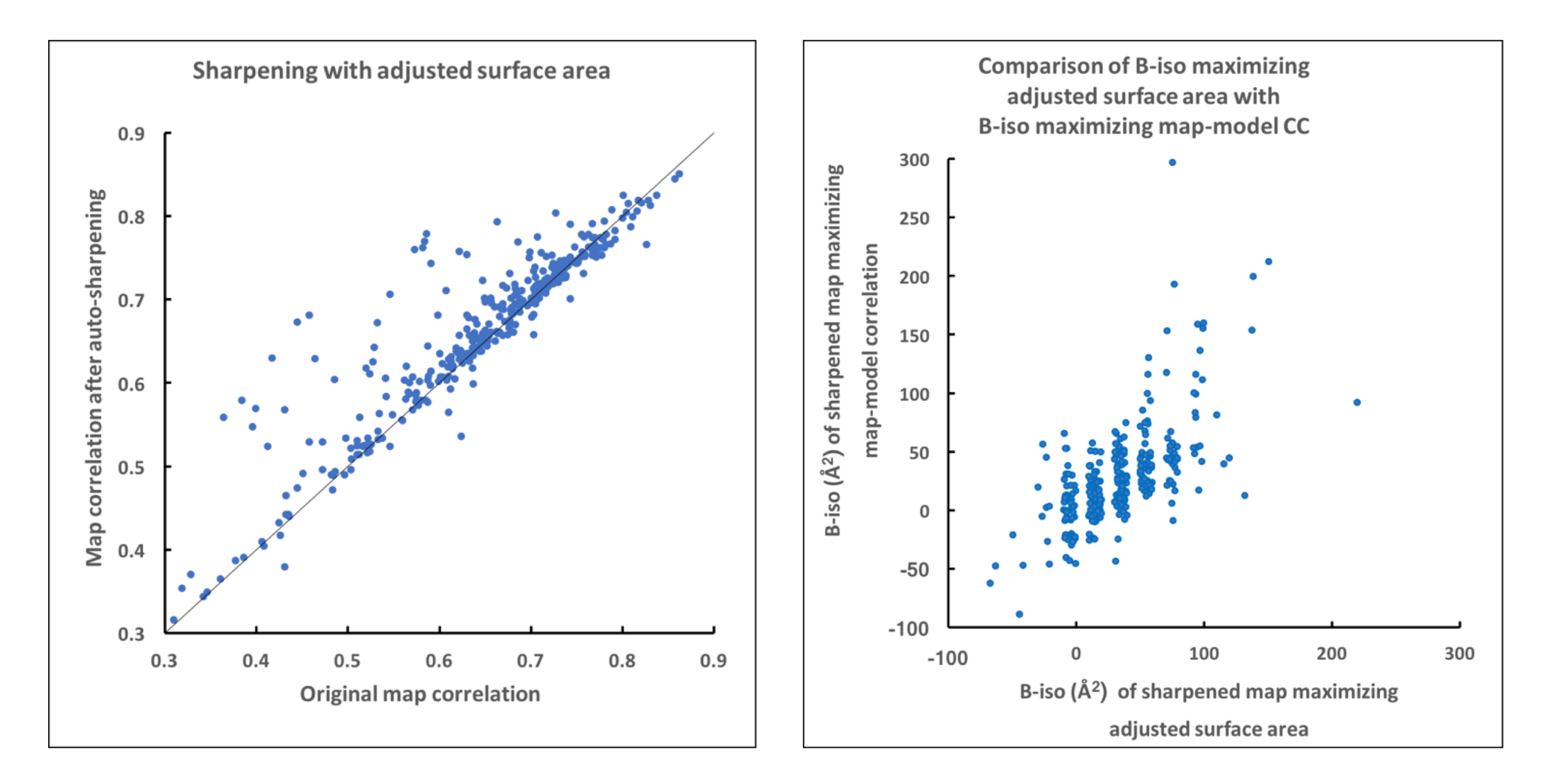

Terwilliger et al. Automated map sharpening by maximization of detail and connectivity. *Acta Cryst* 2018, **D74**:545-559

**2. Cryo-EM density modification** (improve interpretability of the map)

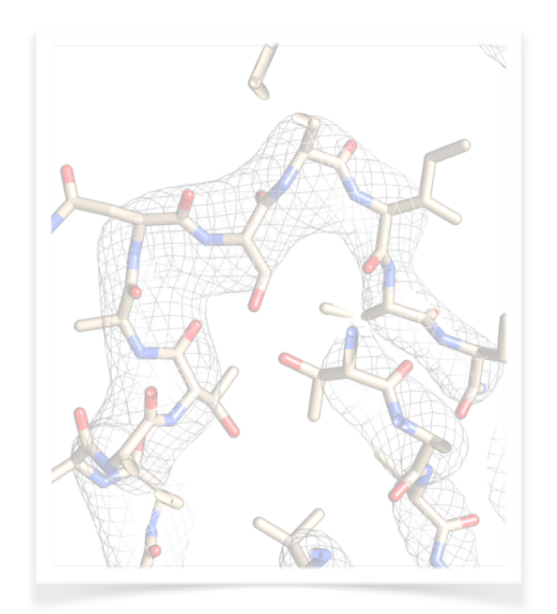

*Automated map sharpening*

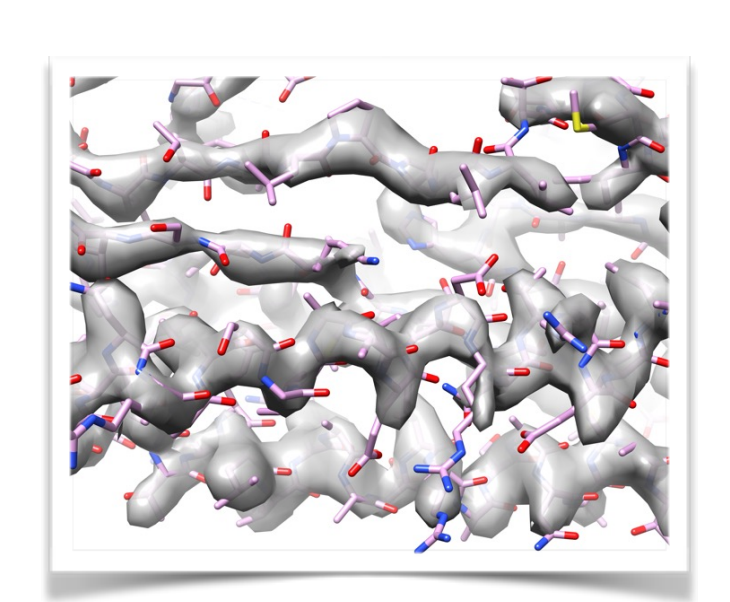

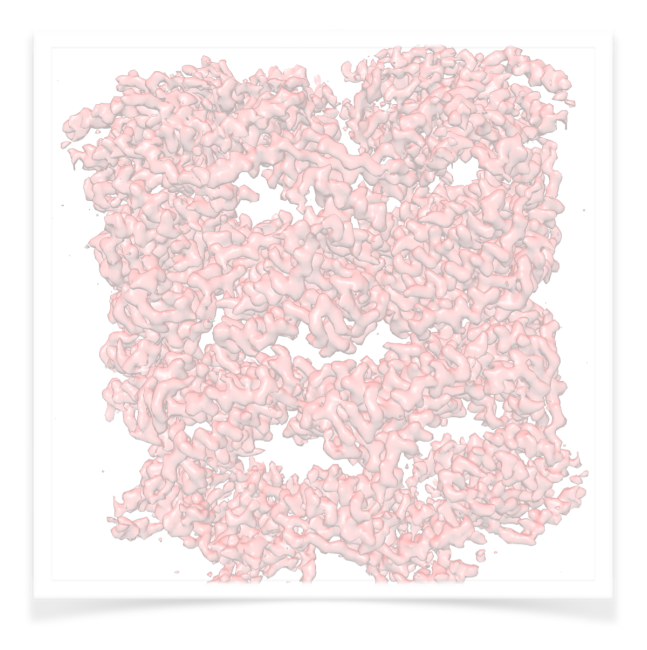

*Symmetry from a map*

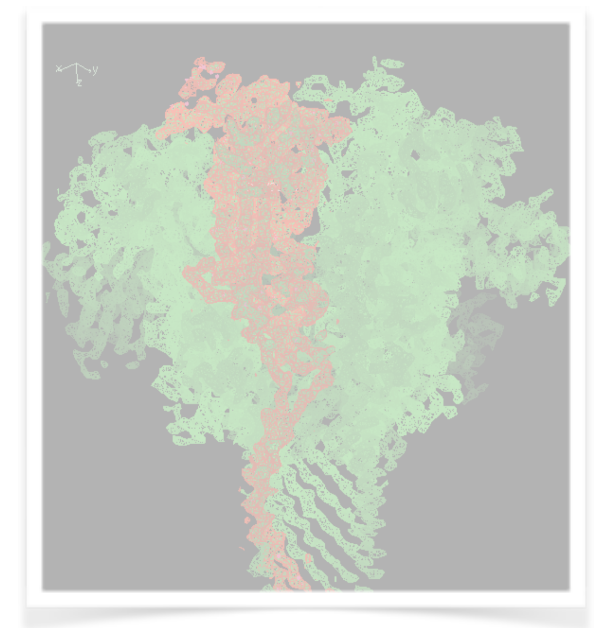

*Map segmentation*

*EM density modification*

Terwilliger et al. https://www.biorxiv.org/content/10.1101/845032v1.full.pdf

#### **Crystallography:**

- Amplitudes are measured quite accurately
- Phases have large errors
- Modify phases to produce a map most consistent with what we know about macromolecular structures:
- Solvent density distribution (Solvent flattening)
- Atomicity and positivity
- Macromolecular density distributions (histogram matching)
- Similarity between molecules (symmetry averaging)

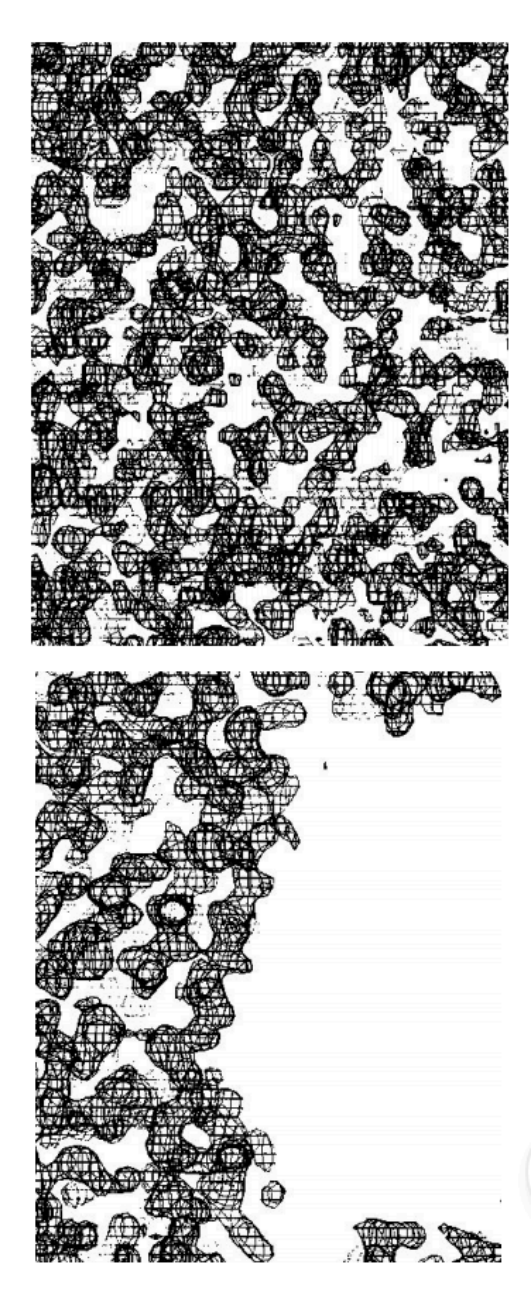

## Density modification: Cryo-EM

#### **Cryo-EM:**

- Both amplitudes and phases have errors
- Half-maps are available

Modify phases to produce a map most consistent with what we know about macromolecular structures:

Macromolecular density distributions (histogram matching) 

## Testing density modification

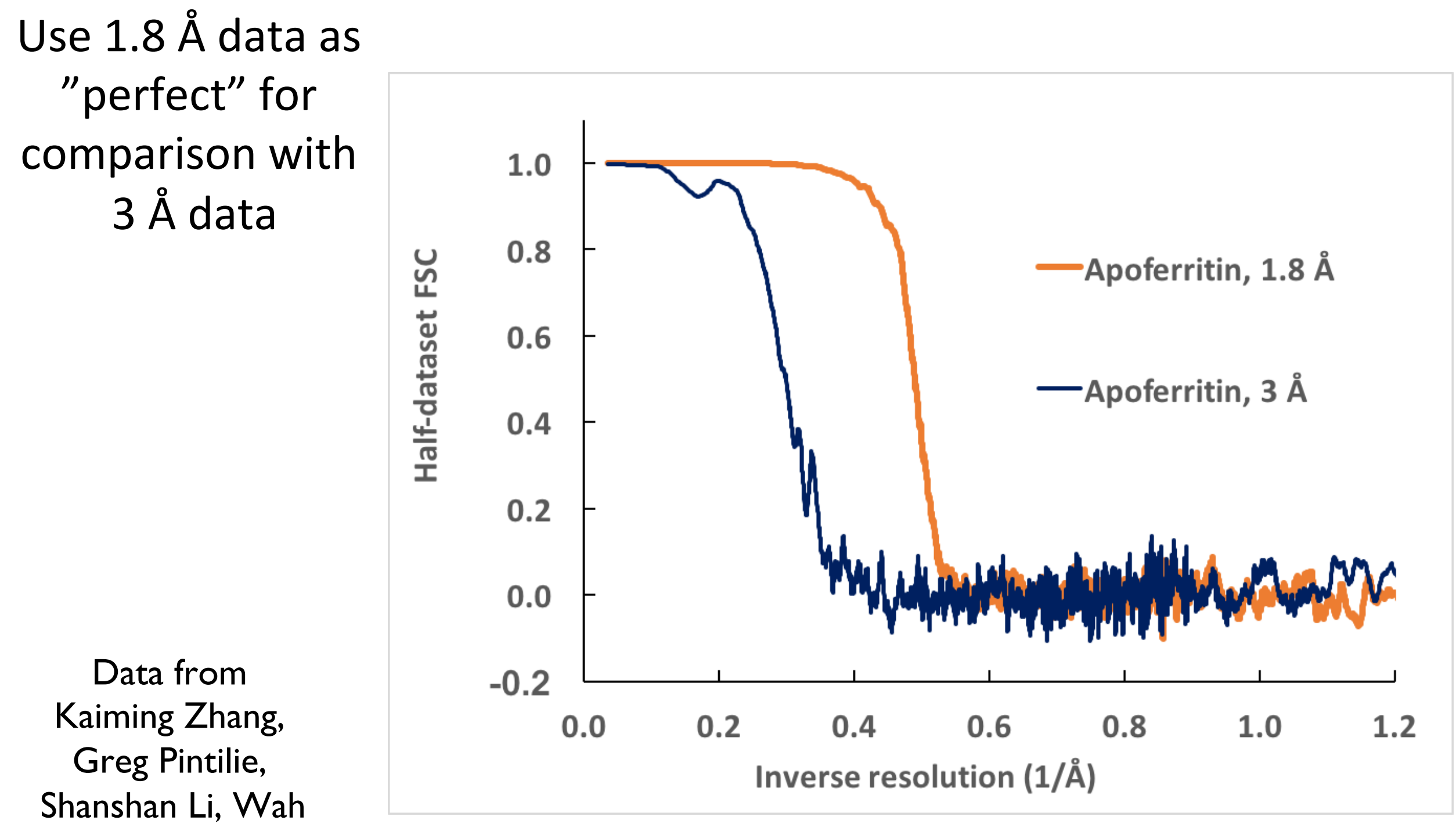

Chiu

## Testing density modification

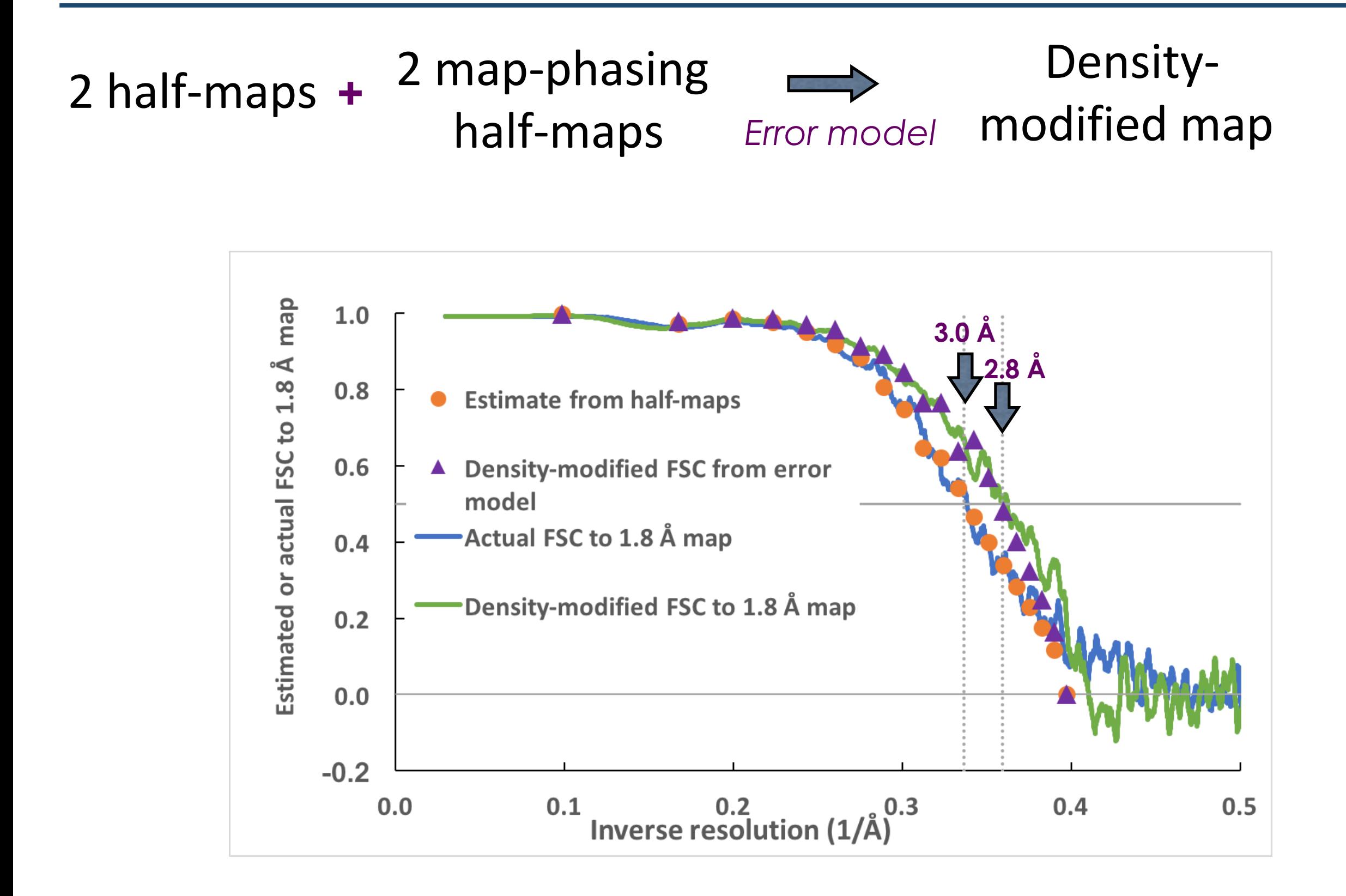

## Testing density modification

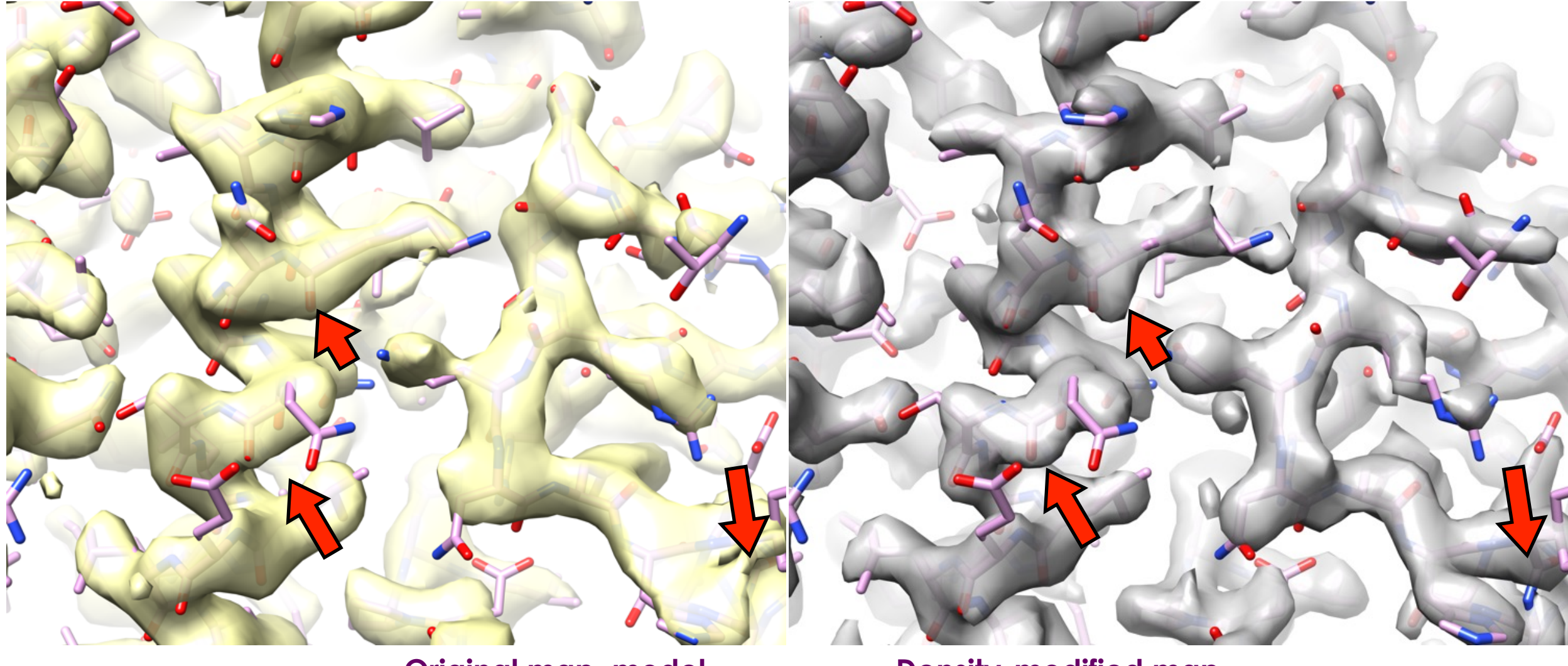

**Original map, modelsharpened** 

**Density-modified map, model-sharpened** 

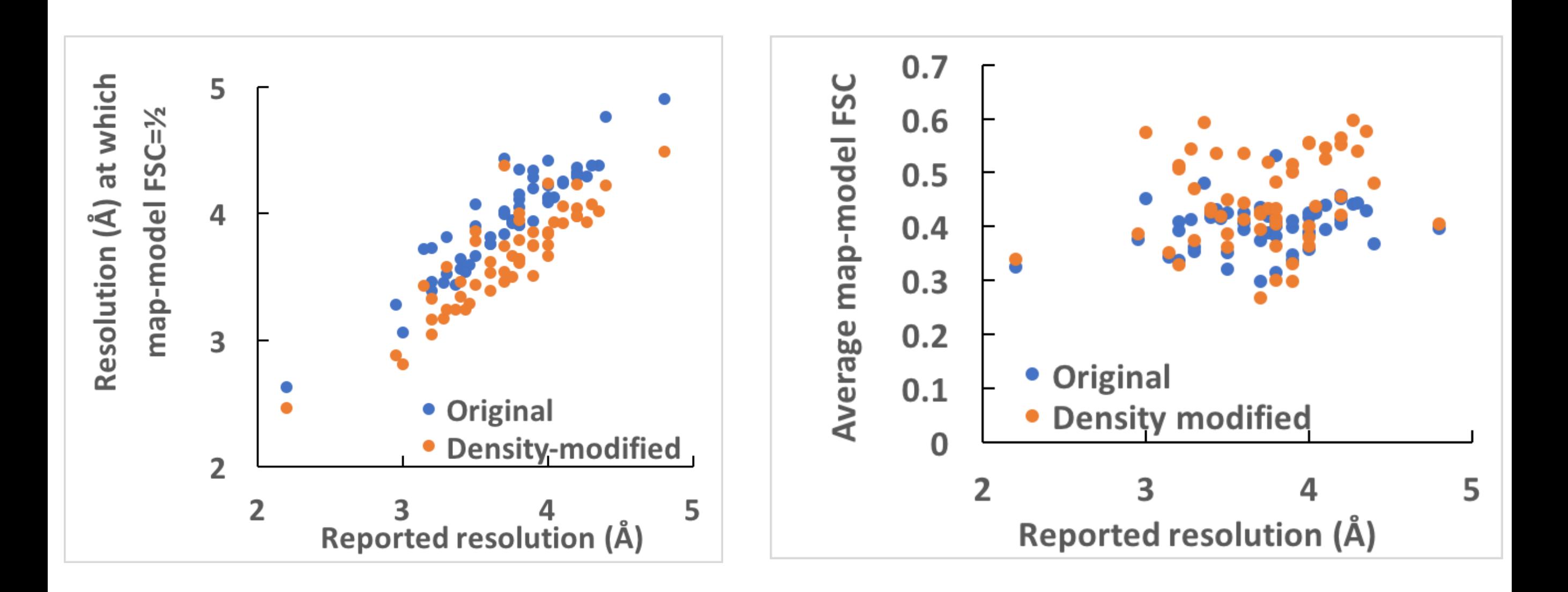

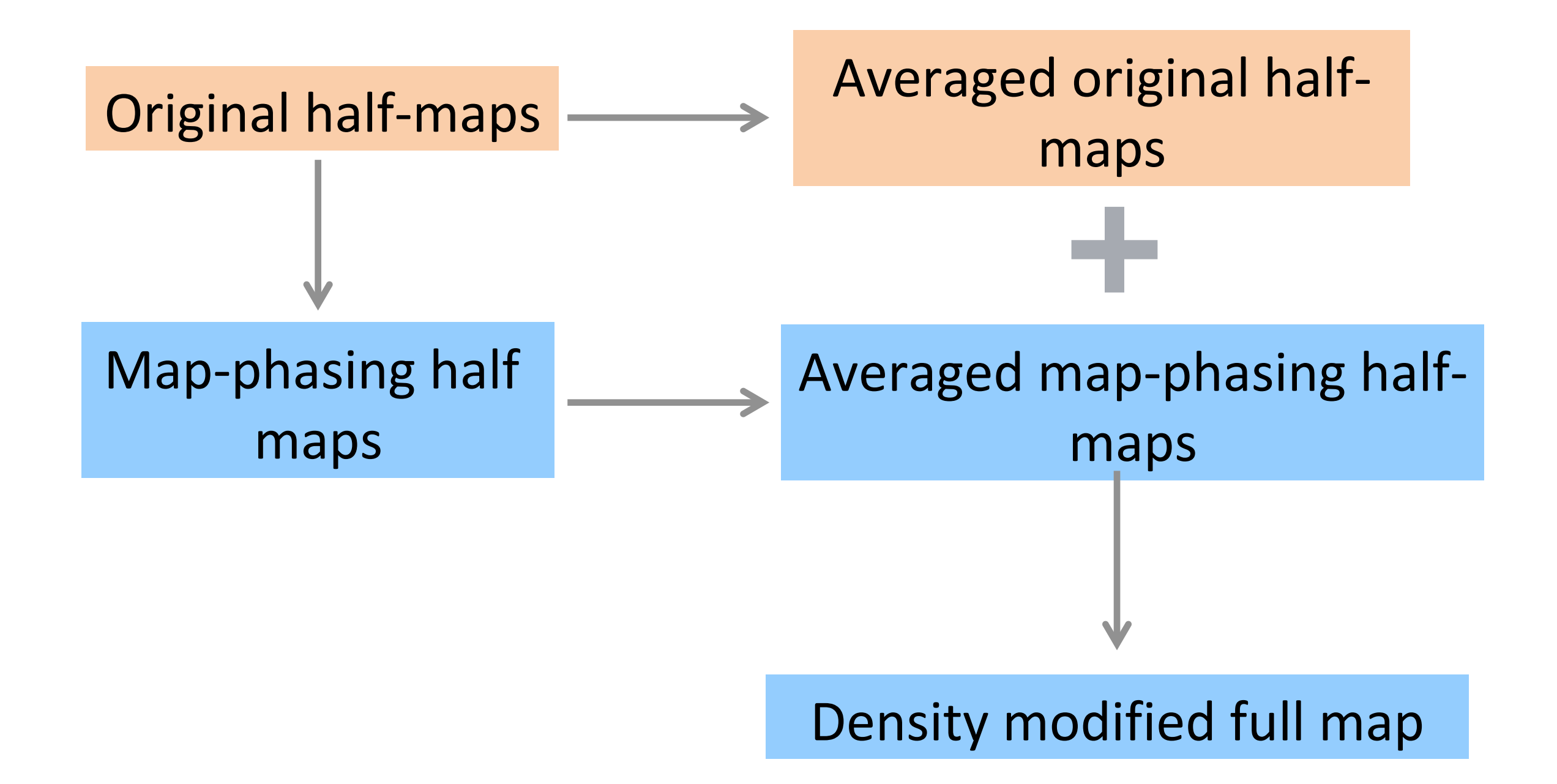

#### **3.** Map segmentation (Find asymmetric unit of the map)

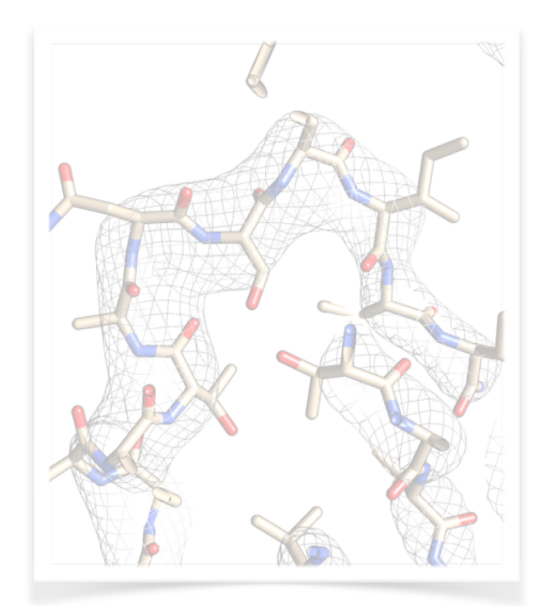

*Automated map sharpening*

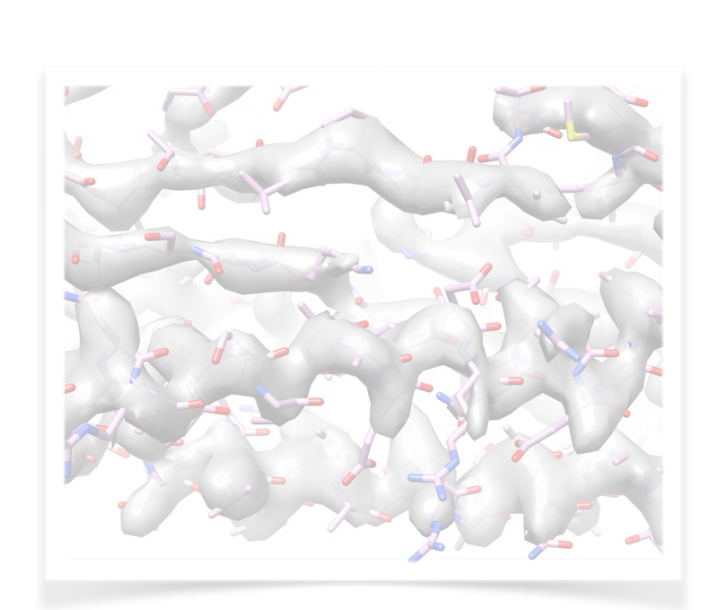

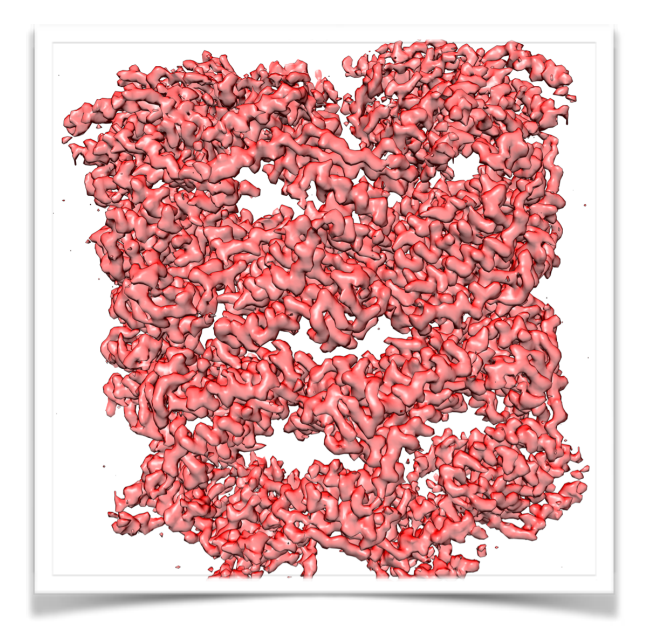

*Symmetry from a map*

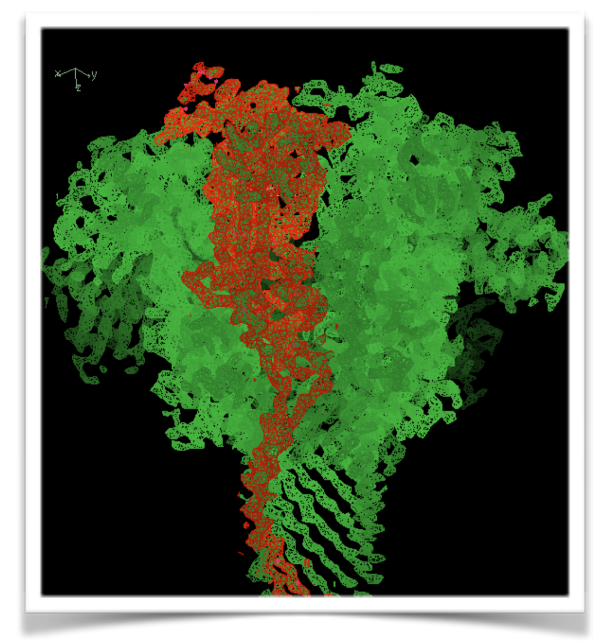

*Map segmentation*

*EM density modification*

## Map symmetry

#### Cryo-EM maps may have symmetry

#### It is more efficient to work with the unique part of a map

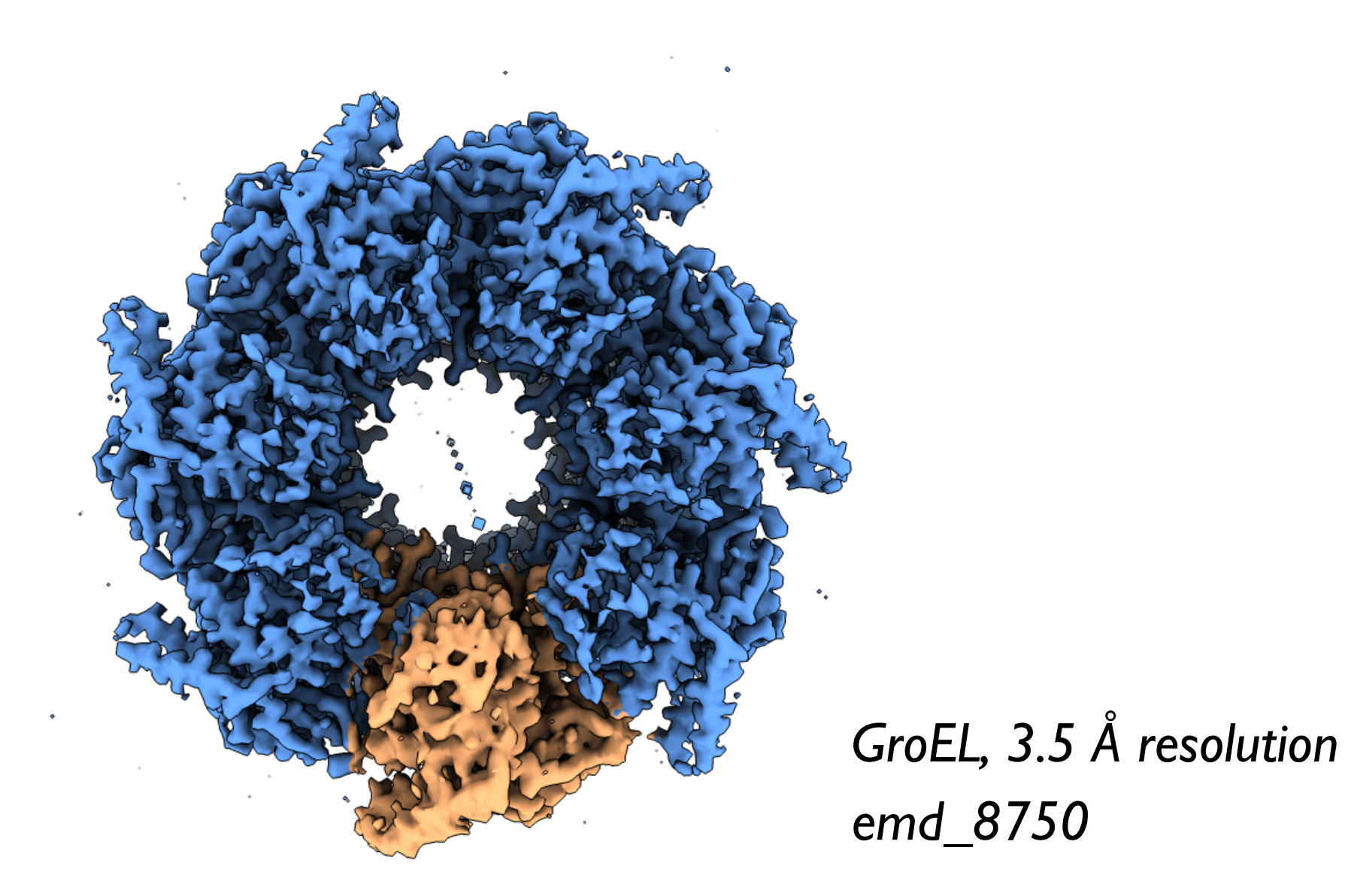

## Map symmetry

#### Map symmetry (GUI) phenix.map\_symmetry

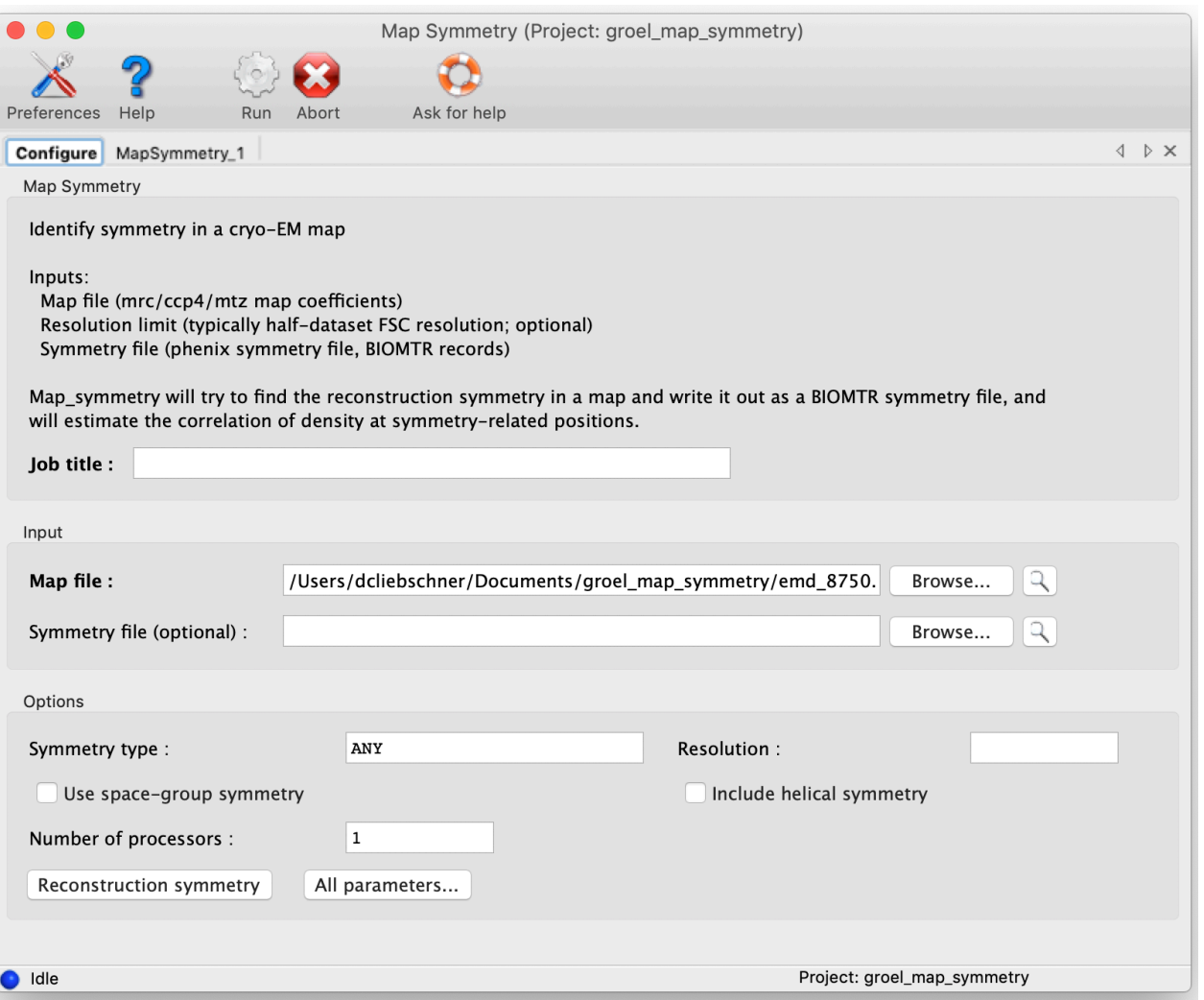

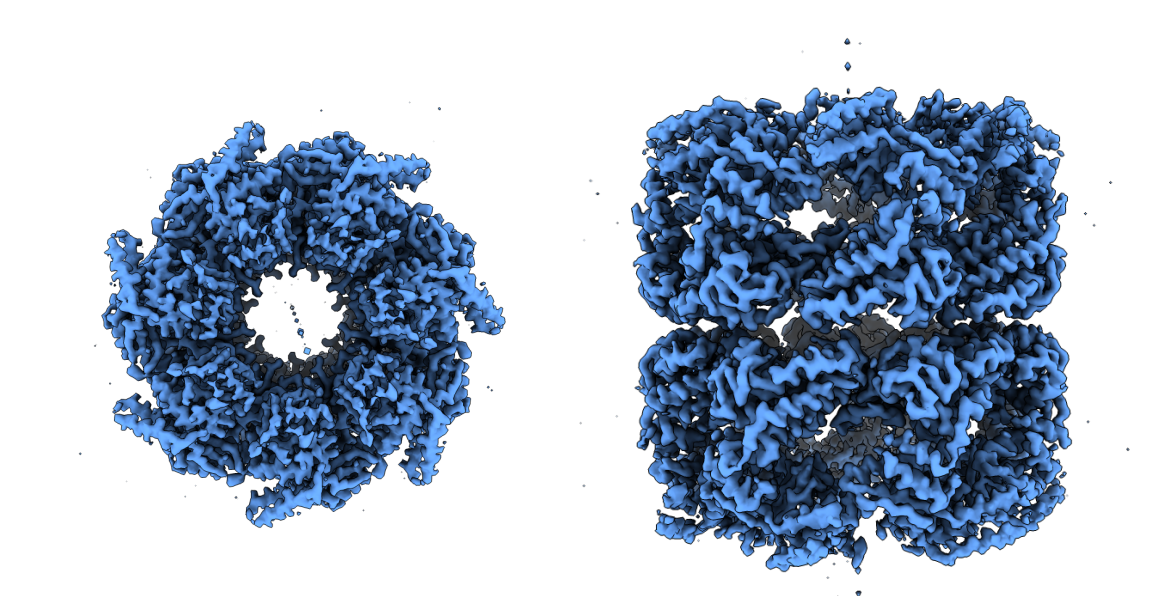

*14 symmetry operators*

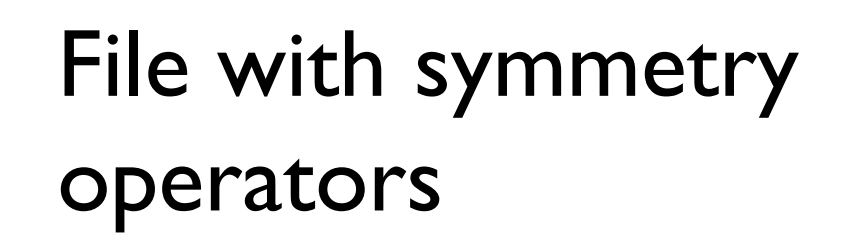

#### Map Optional: symmetry

## Map box

- Identify contiguous regions representing asymmetric unit of the map
- Choose symmetry-copies that make compact molecule

#### Map box (GUI) phenix.map\_box

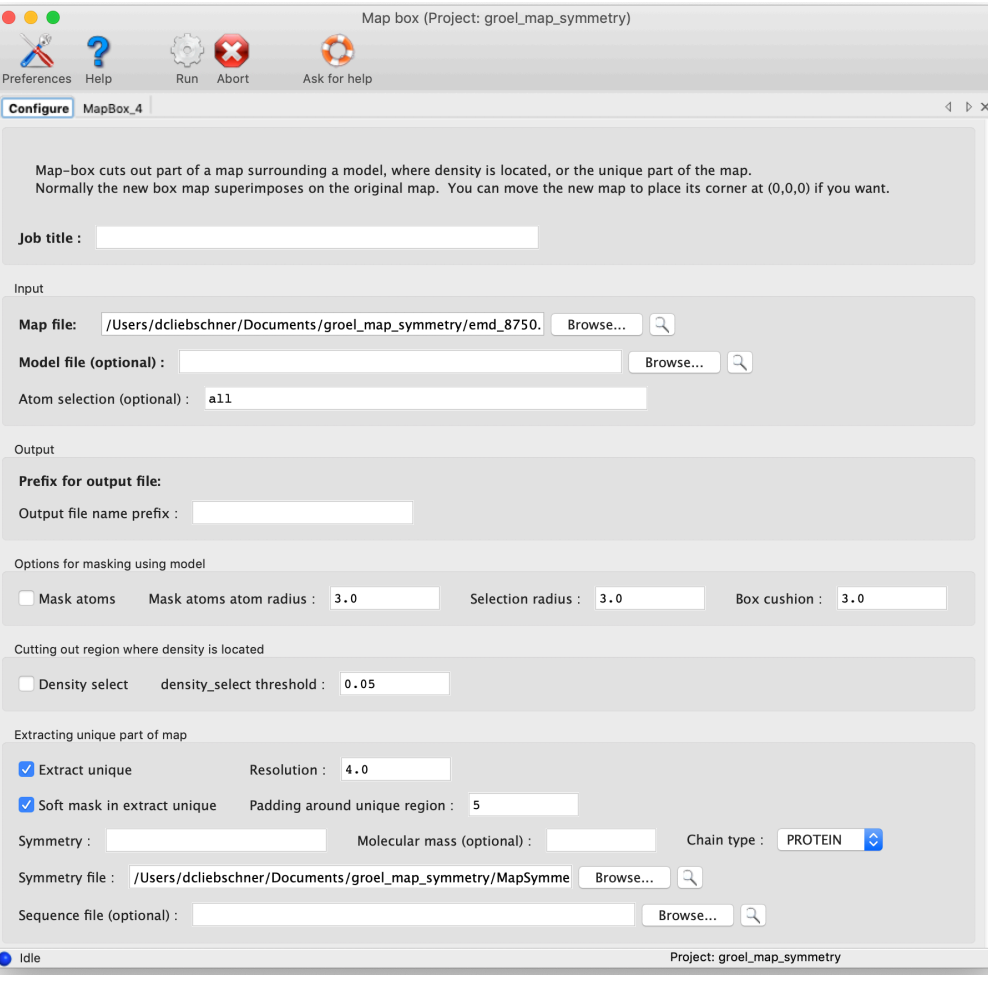

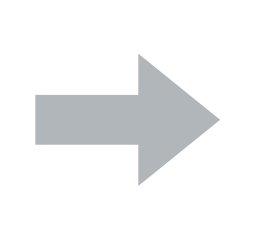

Density of unique part of the map

Map, (model) Symmetry operators

#### Map manipulations: next steps

Once the best interpretable map has been obtained, we try to build/dock a molecular model into it.

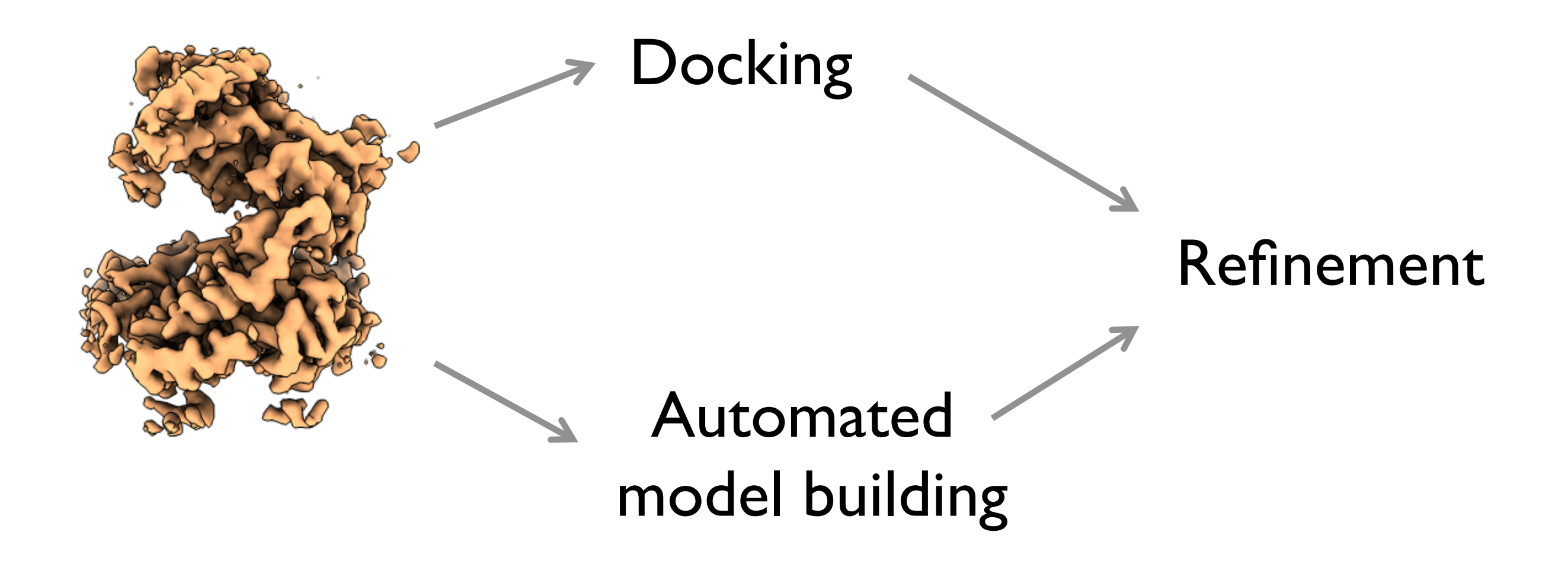

## Schedule

**8:30 AM**: Introduction to Phenix and overview of tools for cryo-EM **8:45 AM**: Map tools (density modification, sharpening, map symmetry) **9:30 AM: Break and computer setup 10:00 AM** Model building (docking, ab initio building) **10:30 AM**: Atomic model refinement **11:30 AM**: Validation (map, model, model to map fit) ---- 

#### **12:00: Lunch**

----- **1:00 PM**: Introduction to the GUI and setup **1:15 PM** Map improvement and model building (DM, sharpening, symmetry, segmentation + automated model building) **3:00 PM: Break** 

**3:30 PM: Refinement and validation** 

**4:30 PM**: User questions, more select tutorials, discussion, etc 5:30 PM: Finish